# **RUTX09 Package Downloads**

#### $\Box$

#### **Contents**

- [1](#Packages_.28from_07.02.29) [Packages \(from 07.02\)](#Packages_.28from_07.02.29)
	- $0.1.1$  $0.1.1$  RUTX R 00.07.06.10
	- $\circ$  [1.2](#RUTX_R_00.07.06.8) RUTX R 00.07.06.8
	- $\circ$  [1.3](#RUTX_R_00.07.06.6) RUTX R 00.07.06.6
	- $0.1.4$  $0.1.4$  RUTX R 00.07.06.5
	- [1.5](#RUTX_R_00.07.06.3) [RUTX\\_R\\_00.07.06.3](#RUTX_R_00.07.06.3)
	- $\,\circ\,$  [1.6](#RUTX_R_00.07.06.1) RUTX R 00.07.06.1
	- [1.7](#RUTX_R_00.07.06) RUTX R 00.07.06
	- $\circ$  [1.8](#RUTX_R_00.07.05.4) RUTX R 00.07.05.4
	- [1.9](#RUTX_R_00.07.05.3) RUTX R 00.07.05.3 [1.10](#RUTX_R_00.07.05) [RUTX\\_R\\_00.07.05](#RUTX_R_00.07.05)
	- [1.11](#RUTX_R_00.07.04.5) RUTX R 00.07.04.5
	- $\circ$  [1.12](#RUTX_R_00.07.04.4) RUTX R 00.07.04.4
	- [1.13](#RUTX_R_00.07.04.3) RUTX R 00.07.04.3
	- $0.114$  RUTX R 00.07.04.2
	- $0.115$  RUTX R 00.07.04.1
	- $0.116$  RUTX R 00.07.03.4
	- [1.17](#RUTX_R_00.07.03.2) RUTX R 00.07.03.2
	- $0.118$  RUTX R 00.07.03.1
	- [1.19](#RUTX_R_00.07.03) RUTX R 00.07.03
	- [1.20](#RUTX_R_00.07.02.7) [RUTX\\_R\\_00.07.02.7](#RUTX_R_00.07.02.7)
	- [1.21](#RUTX_R_00.07.02.6) [RUTX\\_R\\_00.07.02.6](#RUTX_R_00.07.02.6)
	- [1.22](#RUTX_R_00.07.02.5) [RUTX\\_R\\_00.07.02.5](#RUTX_R_00.07.02.5)
	- [1.23](#RUTX_R_00.07.02.4) RUTX R 00.07.02.4
	- $\circ$  [1.24](#RUTX_R_00.07.02.2) RUTX R 00.07.02.2 [1.25](#RUTX_R_00.07.02.1) [RUTX\\_R\\_00.07.02.1](#RUTX_R_00.07.02.1)
	- [1.26](#RUTX_R_00.07.02) [RUTX\\_R\\_00.07.02](#RUTX_R_00.07.02)
	-
- [2](#Zipped_Packages_.28from_07.00_to_07.02.29) [Zipped Packages \(from 07.00 to 07.02\)](#Zipped_Packages_.28from_07.00_to_07.02.29)

## **Packages (from 07.02)**

Per version individual packages, as well as a zipped archive of all packages, can be downloaded here. The links will redirect to an instant download from our package repository.

**Note:** Older FW package lists will be collapsed by default. Press **[Expand]** on the right side to display the list.

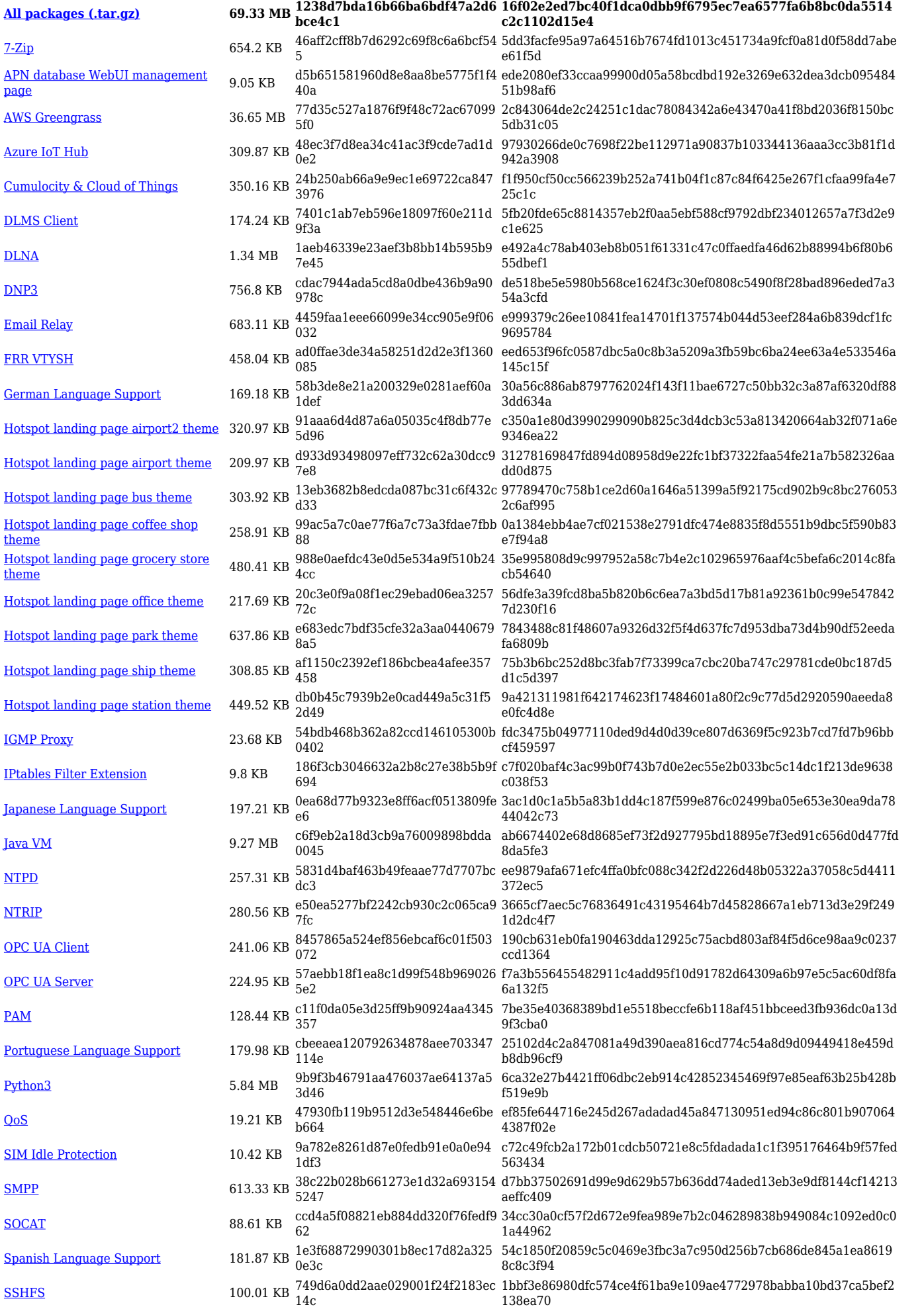

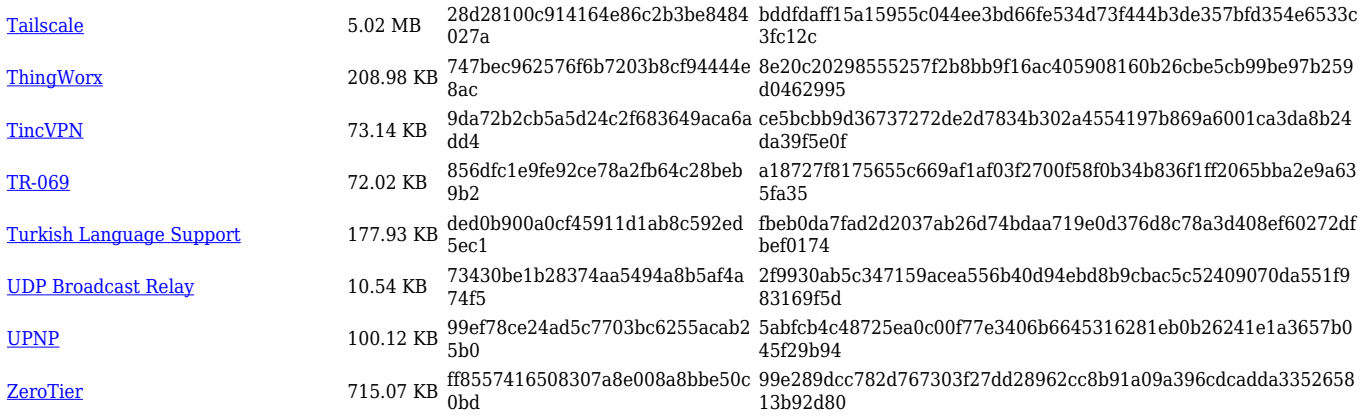

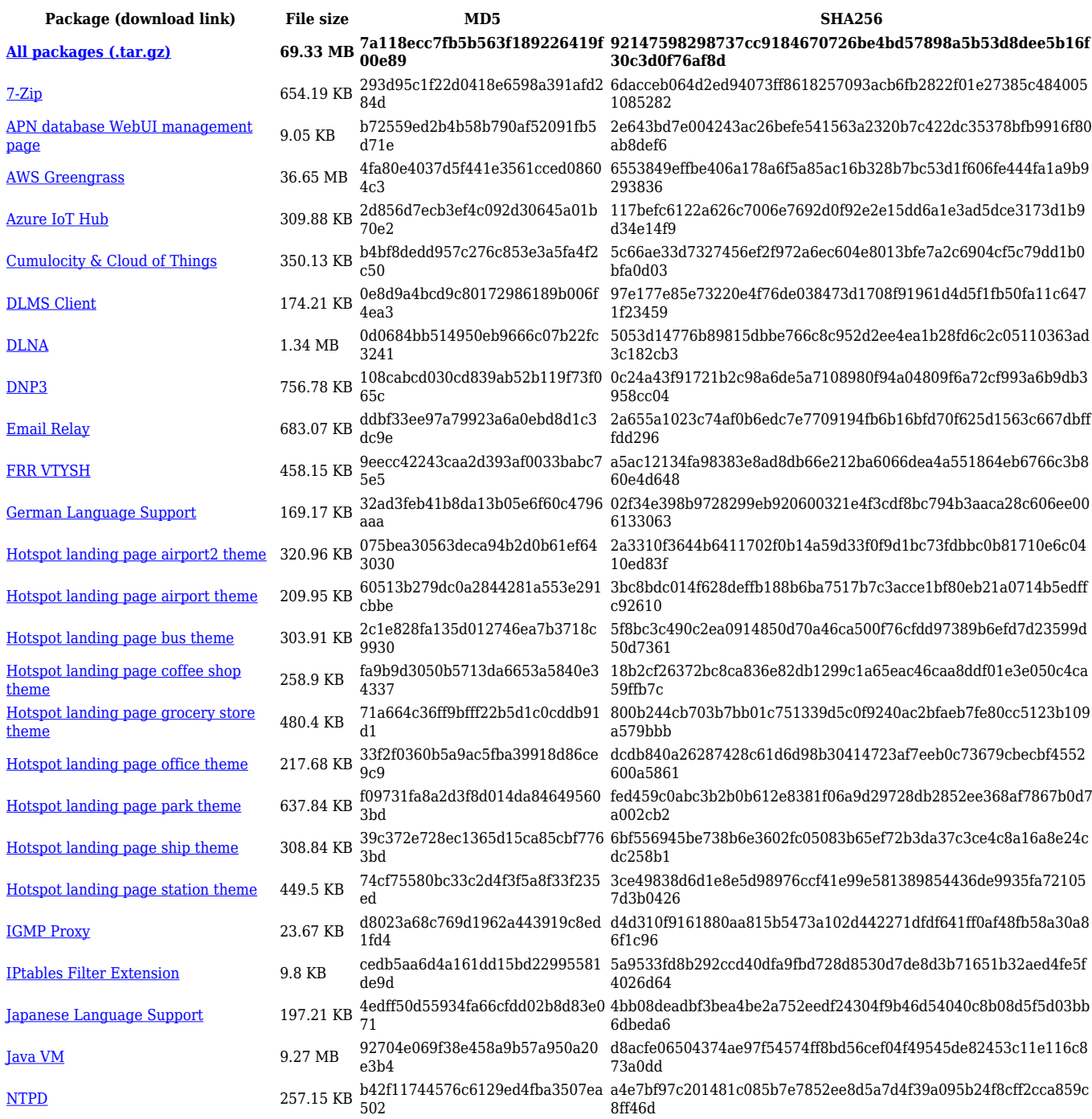

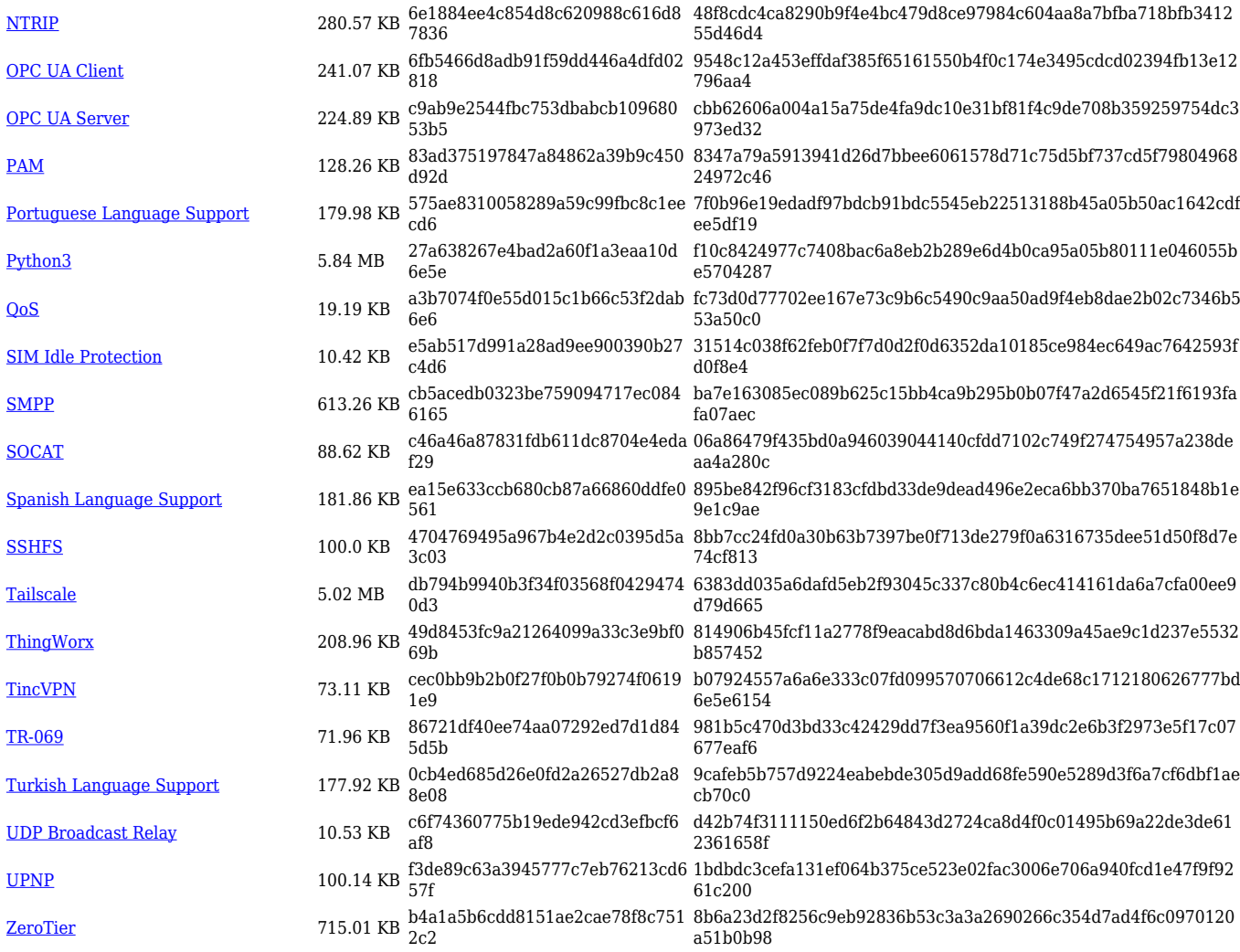

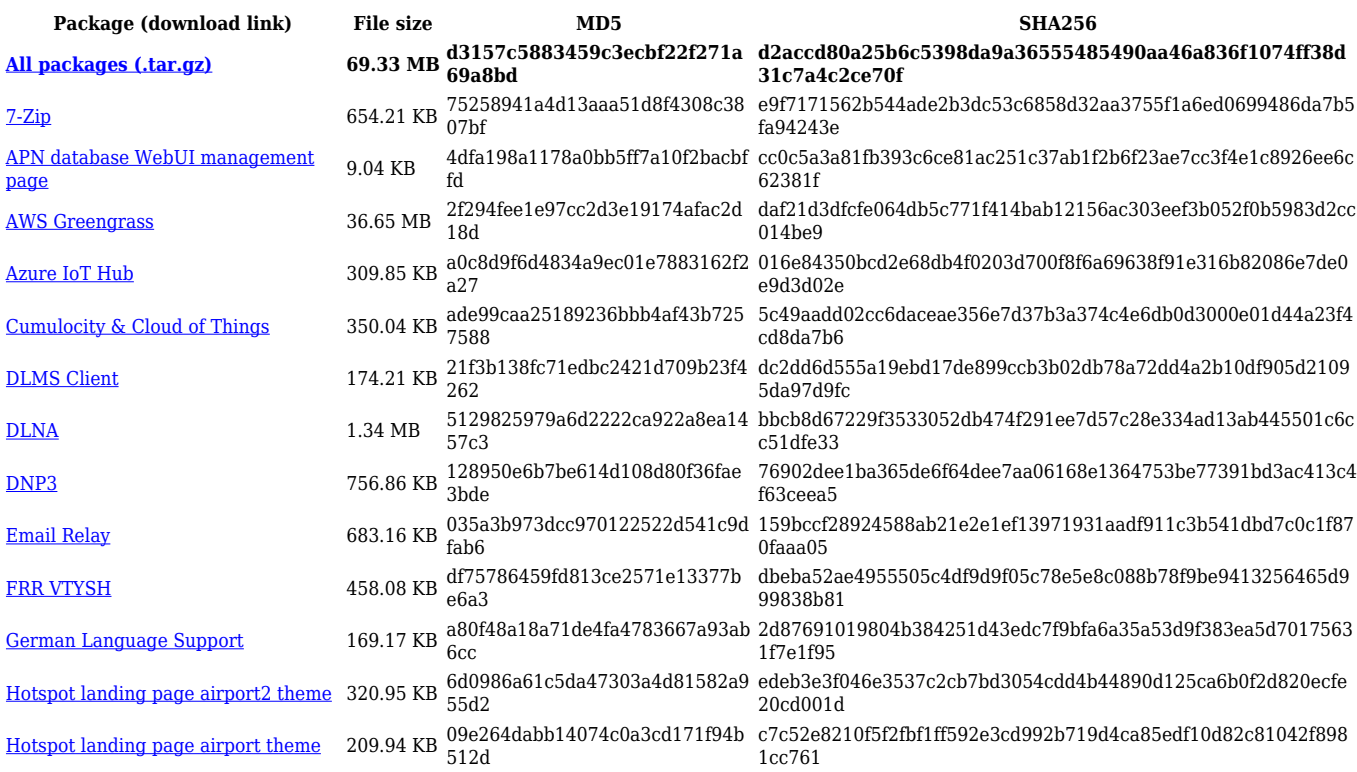

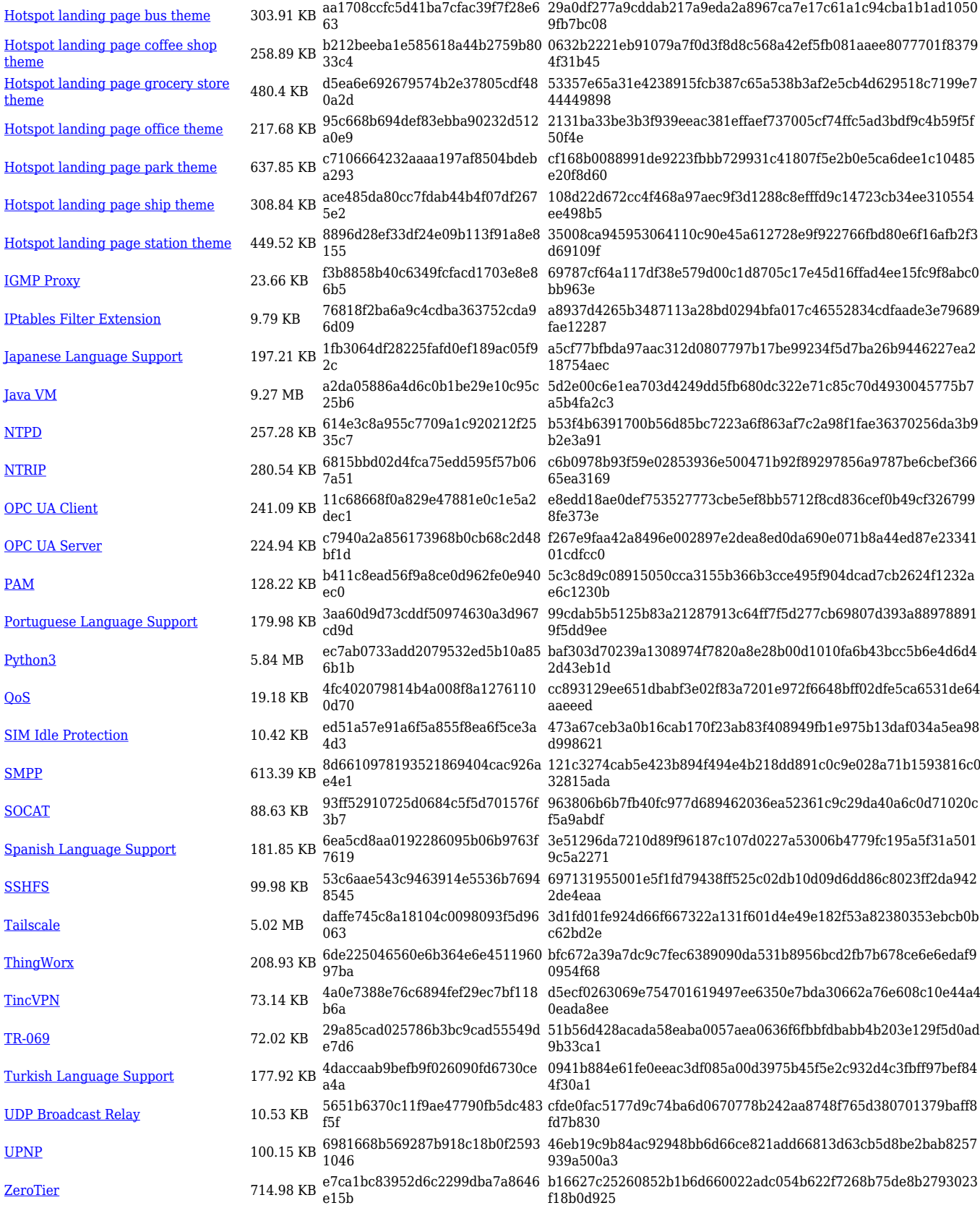

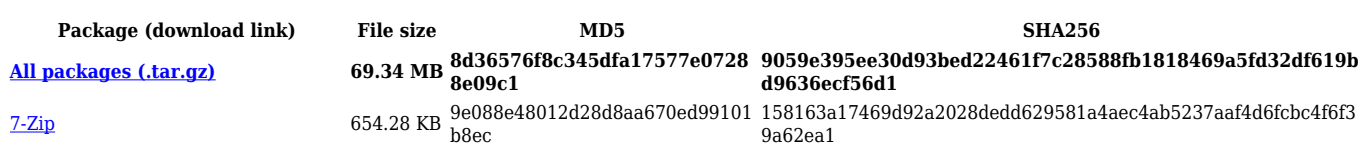

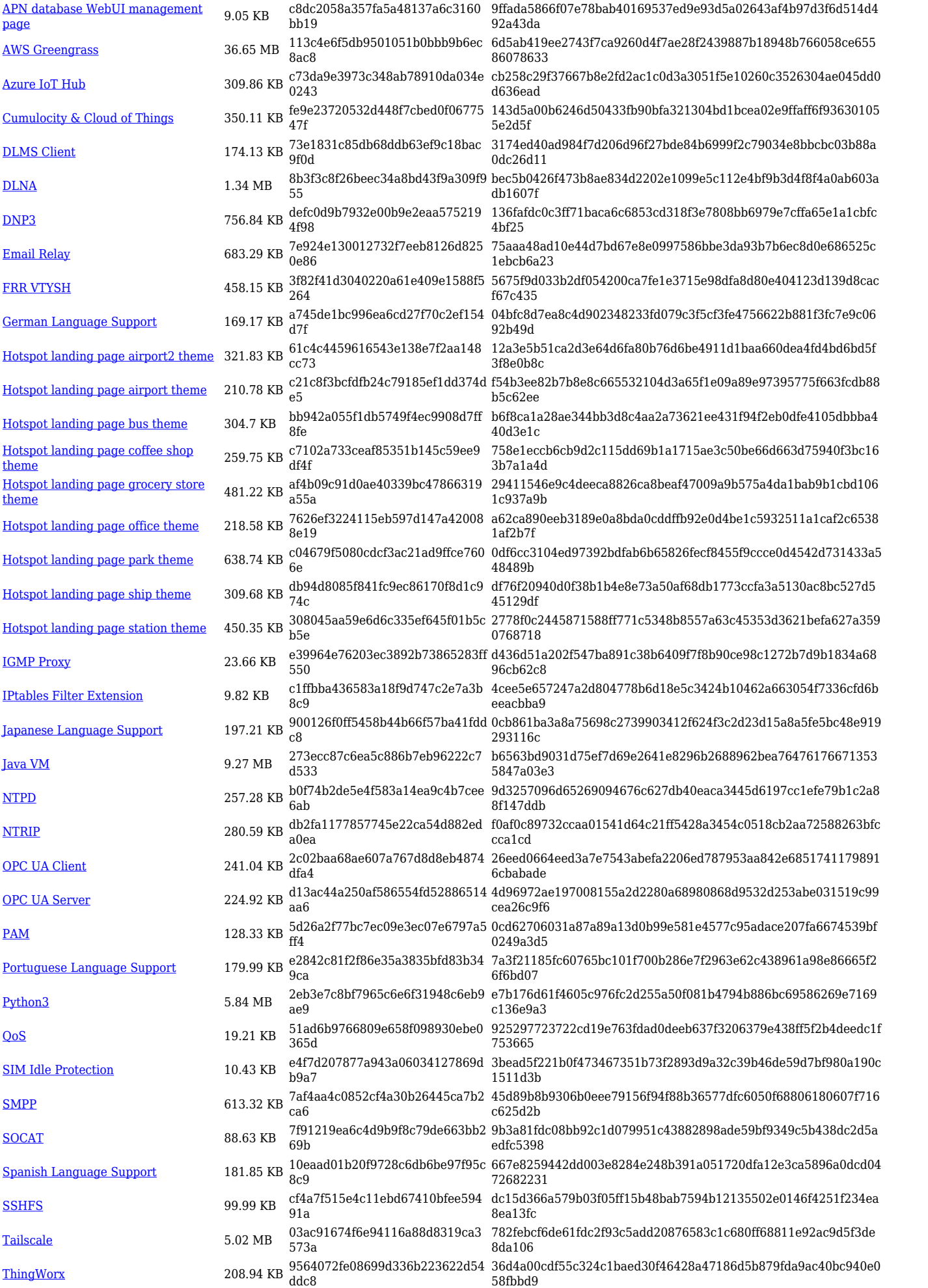

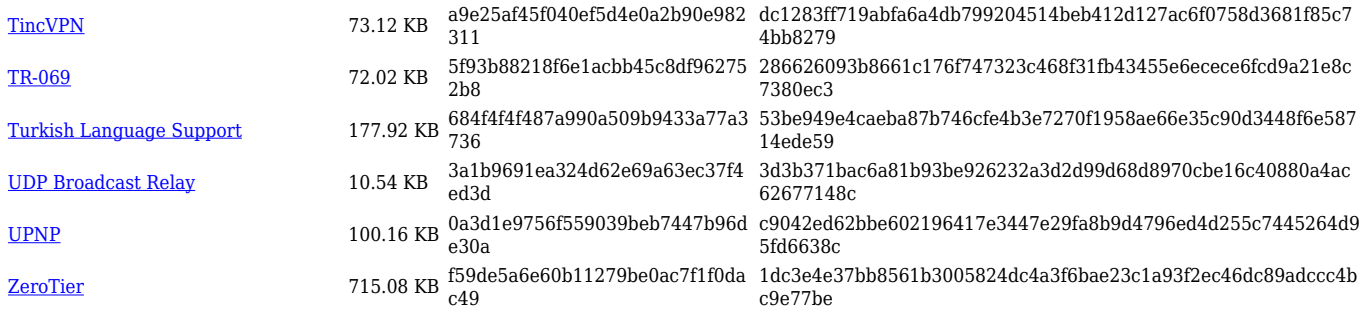

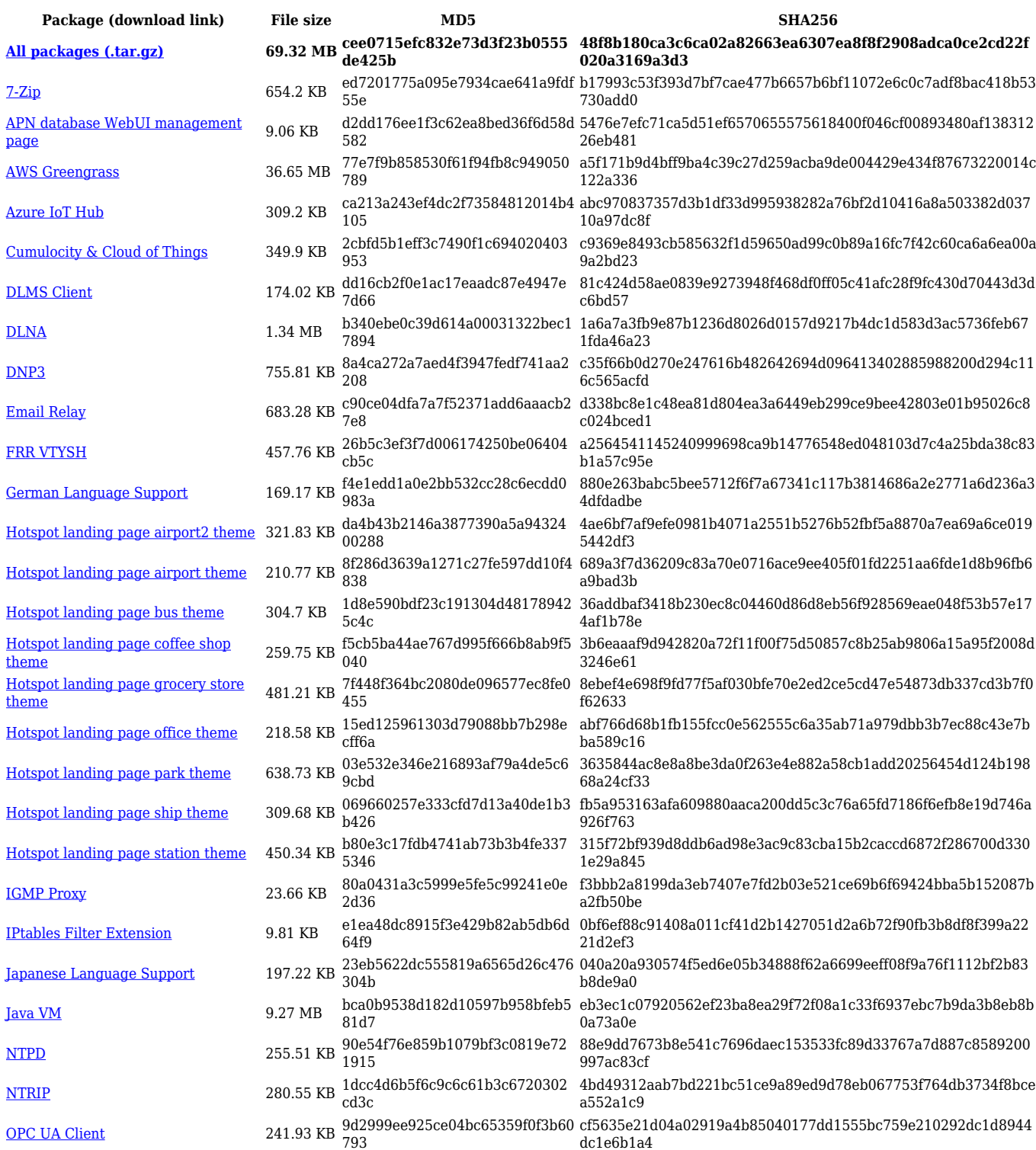

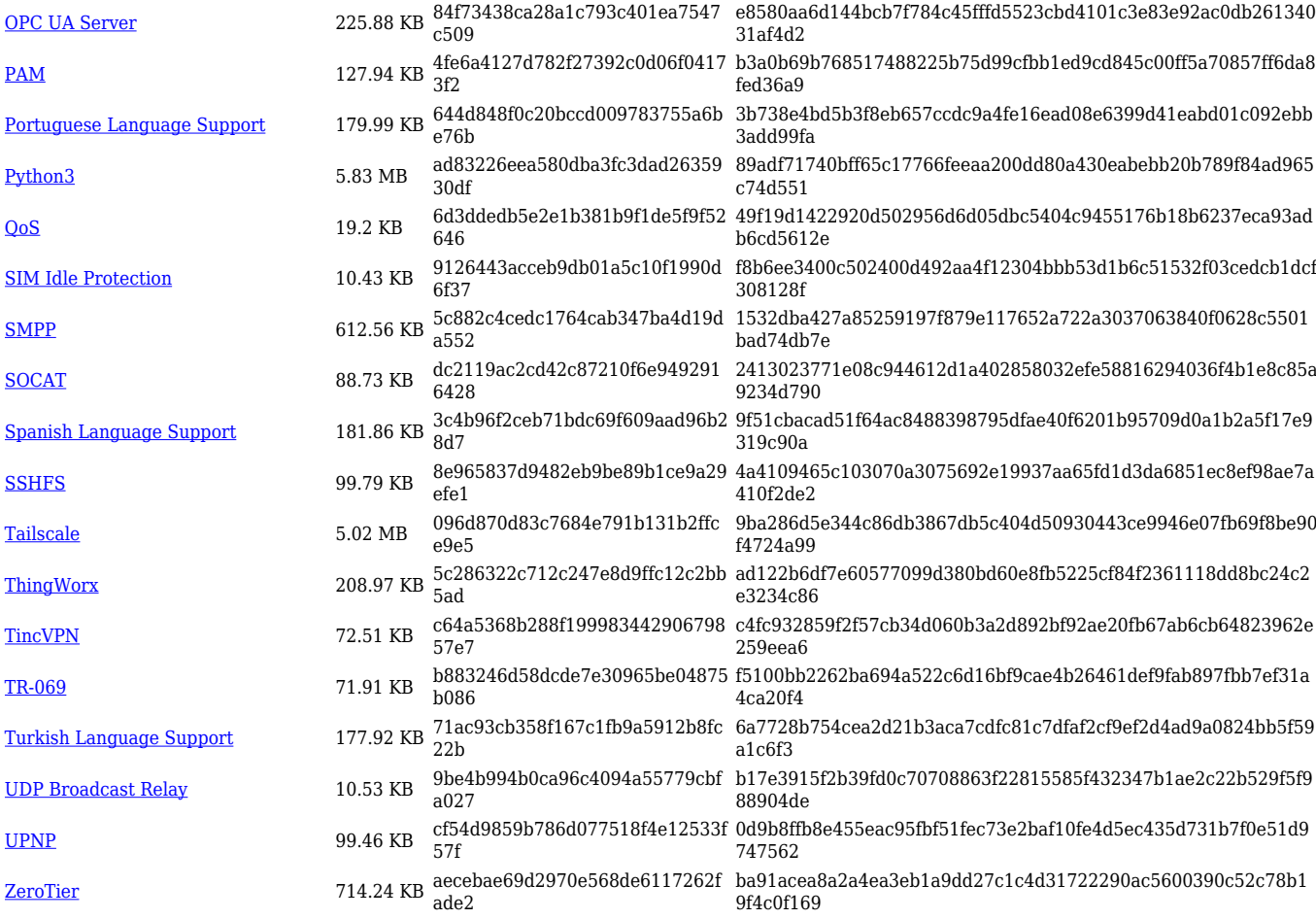

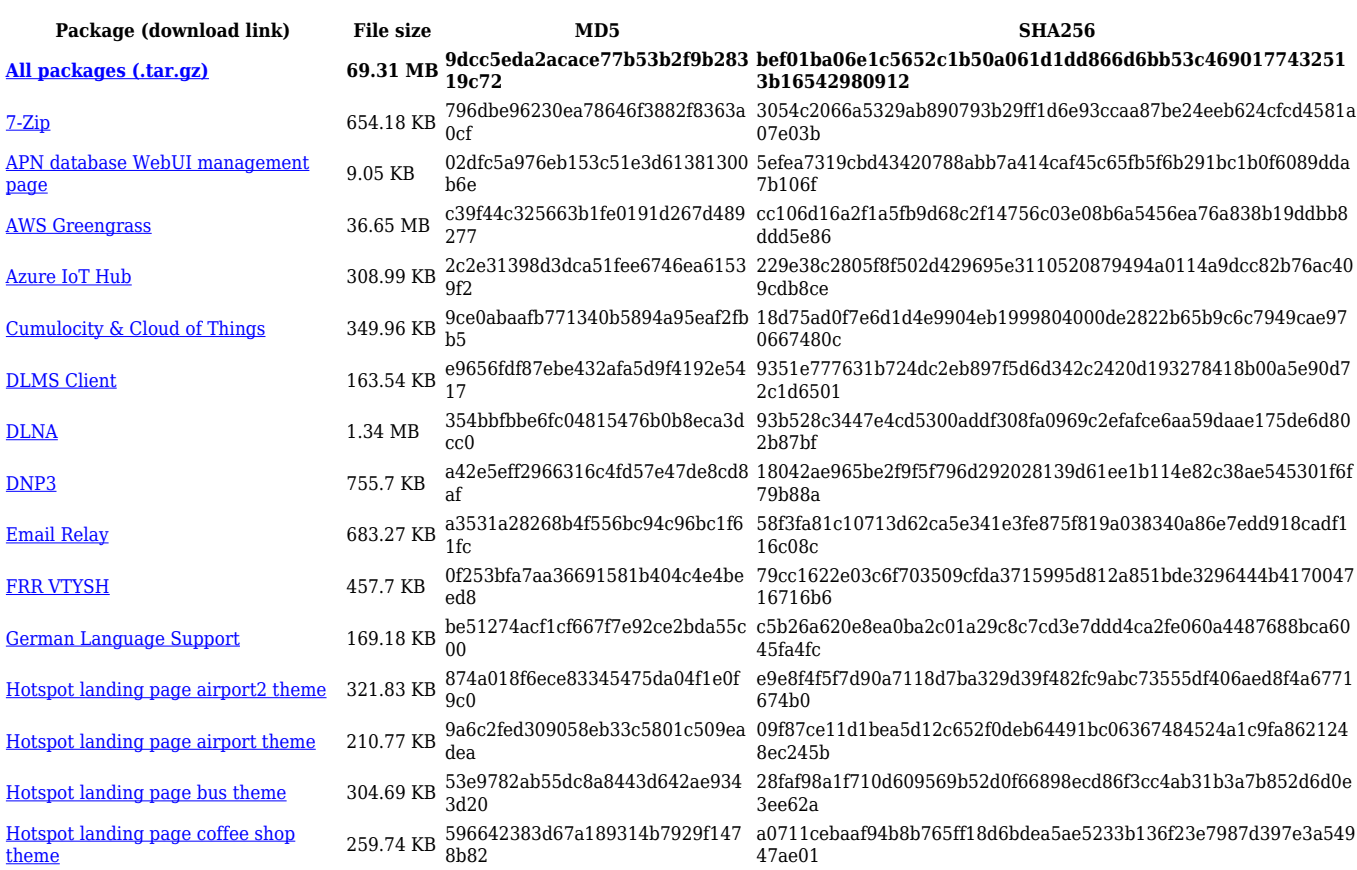

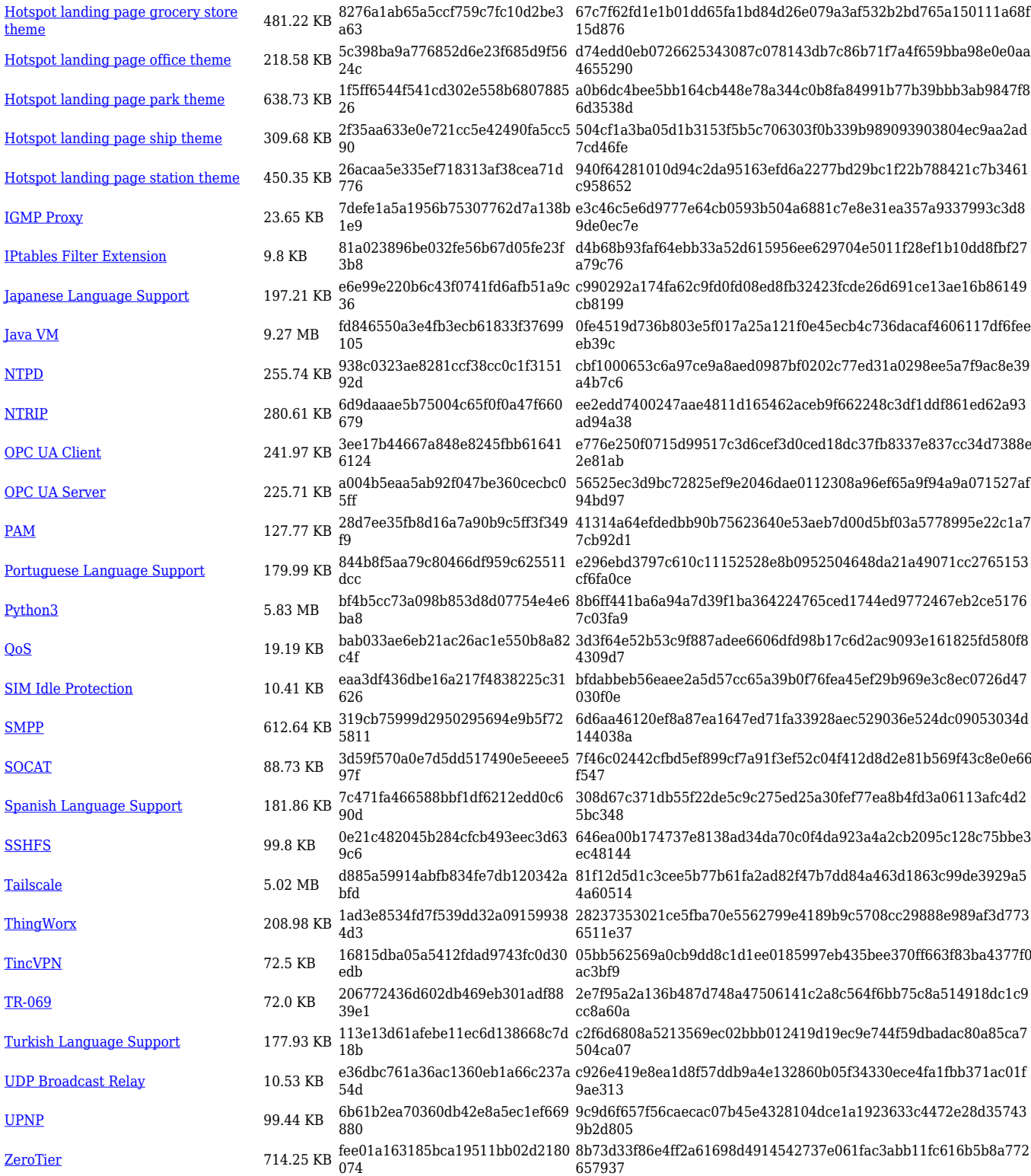

## **RUTX\_R\_00.07.06**

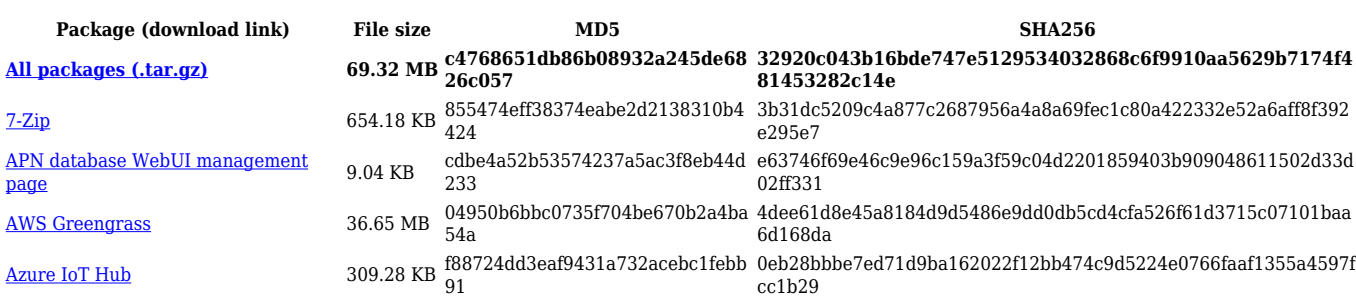

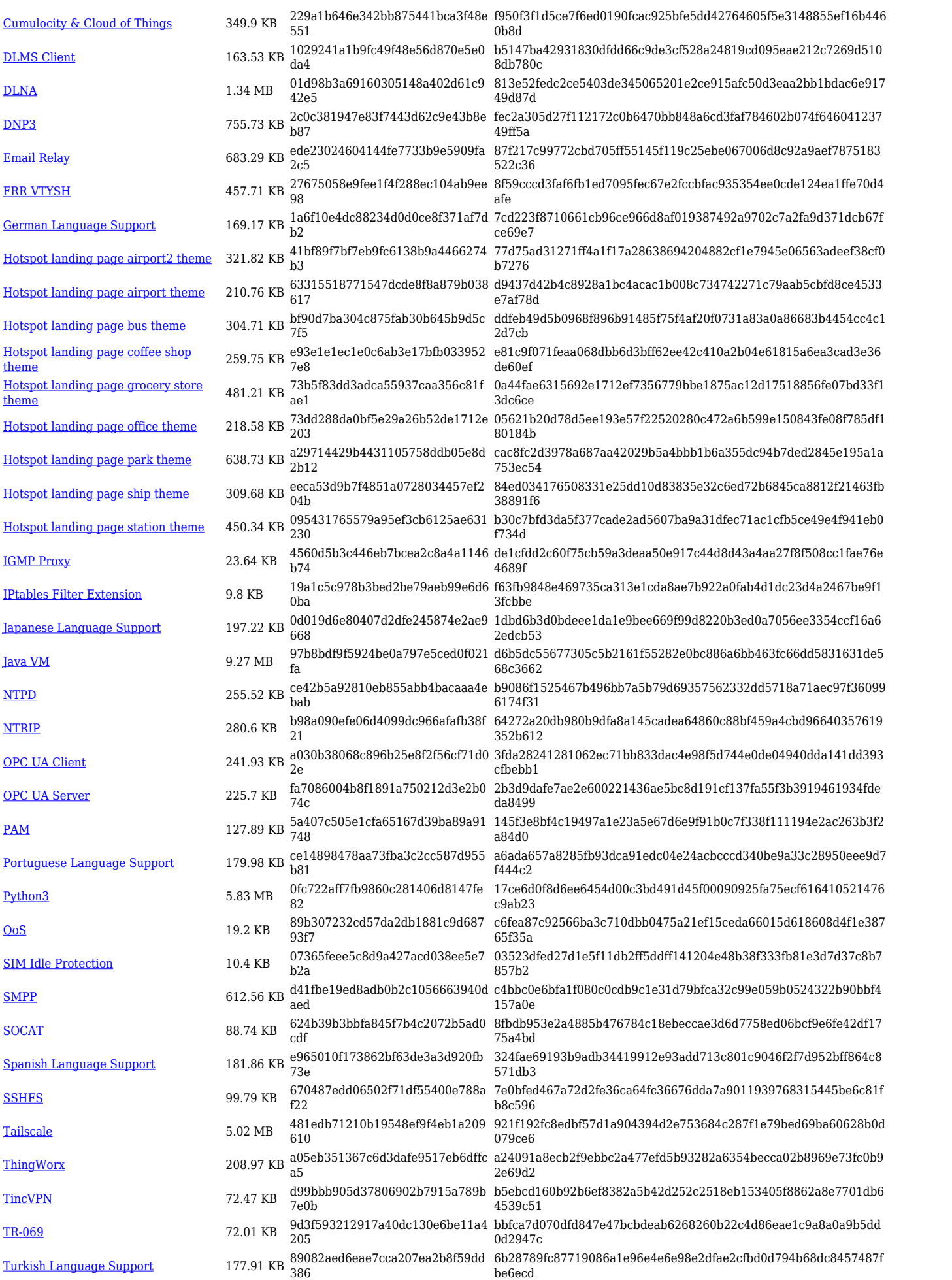

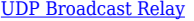

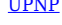

[UDP Broadcast Relay](https://opkg.teltonika-networks.com/b57a450c6892d116d53fb213afeef7322a7596da14e5d094505a8a73ef64e986/wiki/udp_broadcast_relay.tar.gz) 10.54 KB ae3887690e48f323f1f36d5291b04e 89 8fd37d761560b6f6e55a75e3aadb3503f4b4bdc5b272b14a90eceb9fa5 c4317f [UPNP](https://opkg.teltonika-networks.com/b57a450c6892d116d53fb213afeef7322a7596da14e5d094505a8a73ef64e986/wiki/upnp.tar.gz) 99.43 KB c258da5327b4a8c9613dd3c3168e7 545 c52ce1b99f289856c2e5a8e07d77f10d35f0b7c3077c8c24aa35bb35ef d7706b [ZeroTier](https://opkg.teltonika-networks.com/b57a450c6892d116d53fb213afeef7322a7596da14e5d094505a8a73ef64e986/wiki/zerotier.tar.gz) 714.24 KB 9c7aa7f1ff4913a3a4862792519343 00 a182cb2883bebc4b5cb913297b61961a0bf61d650c1e77012c3301c20 9fc5afe

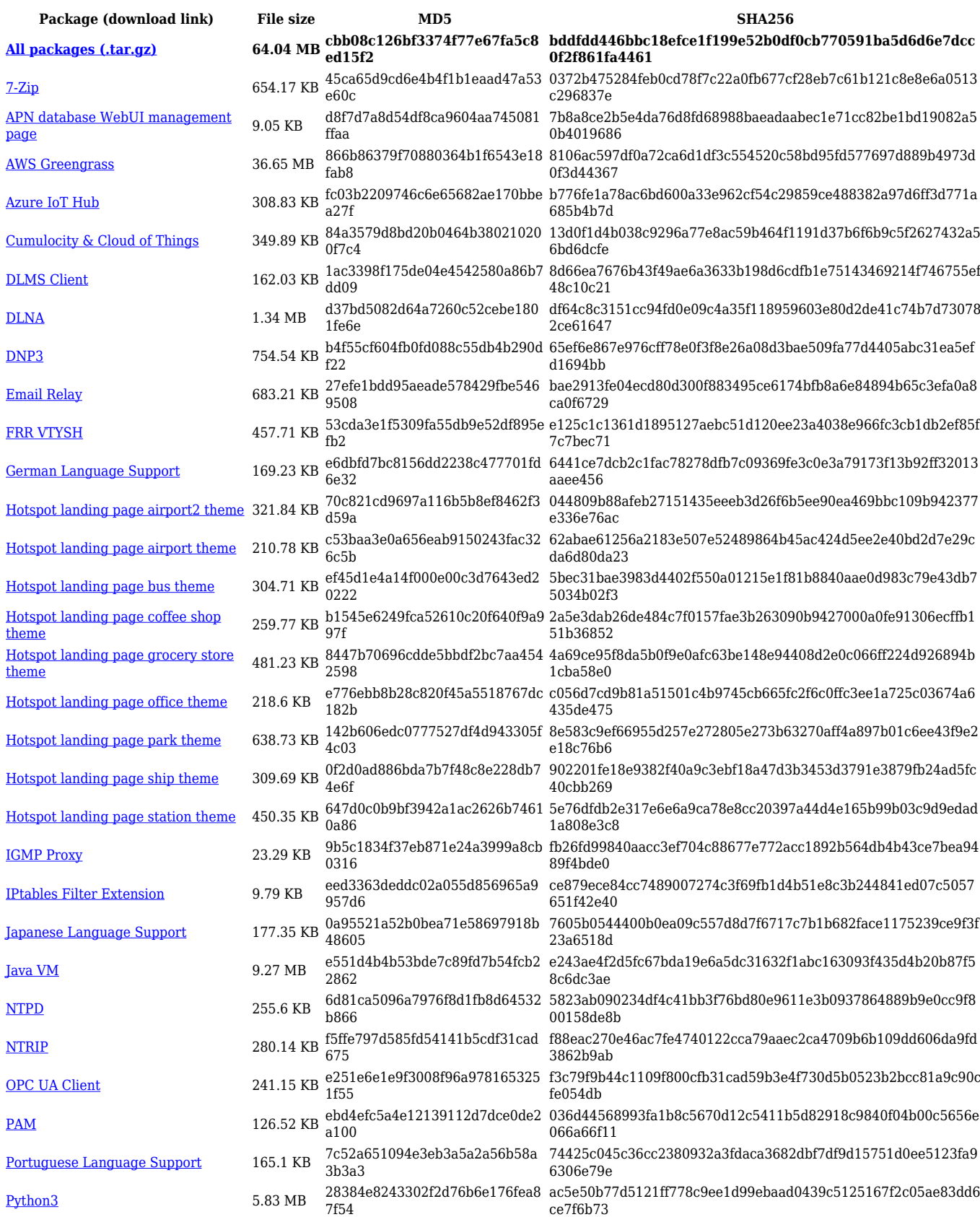

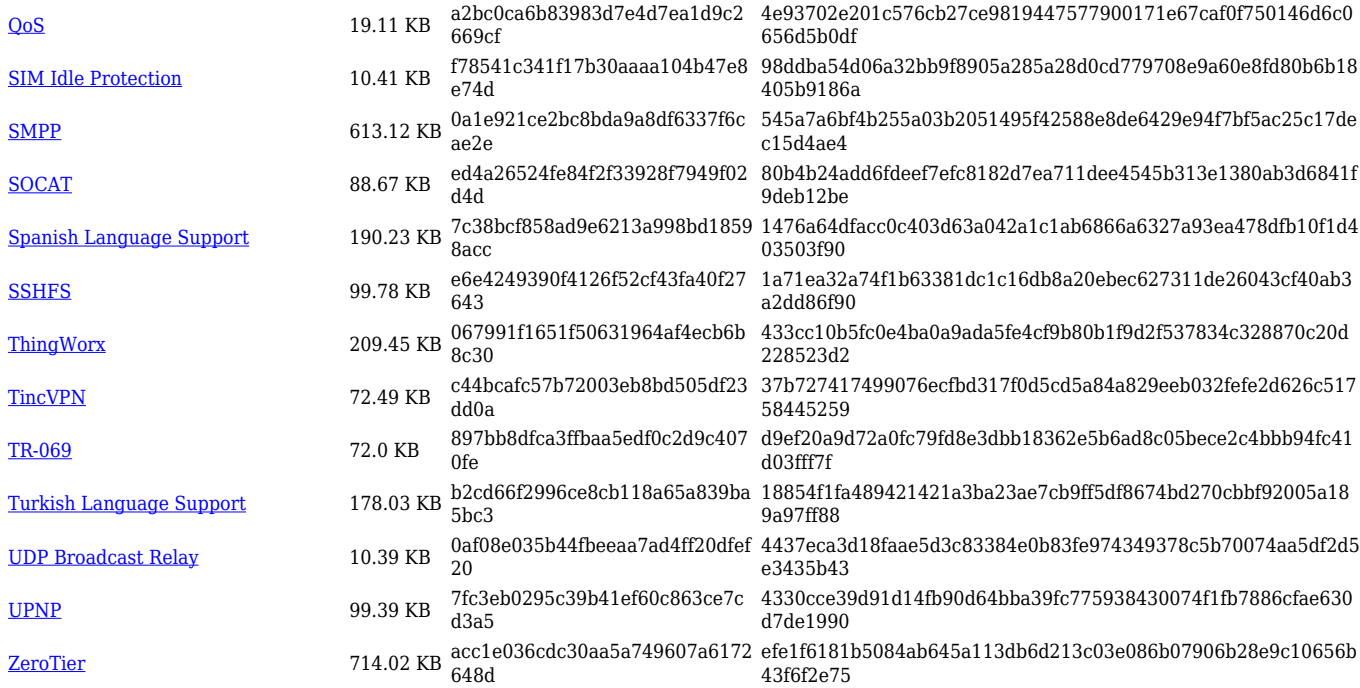

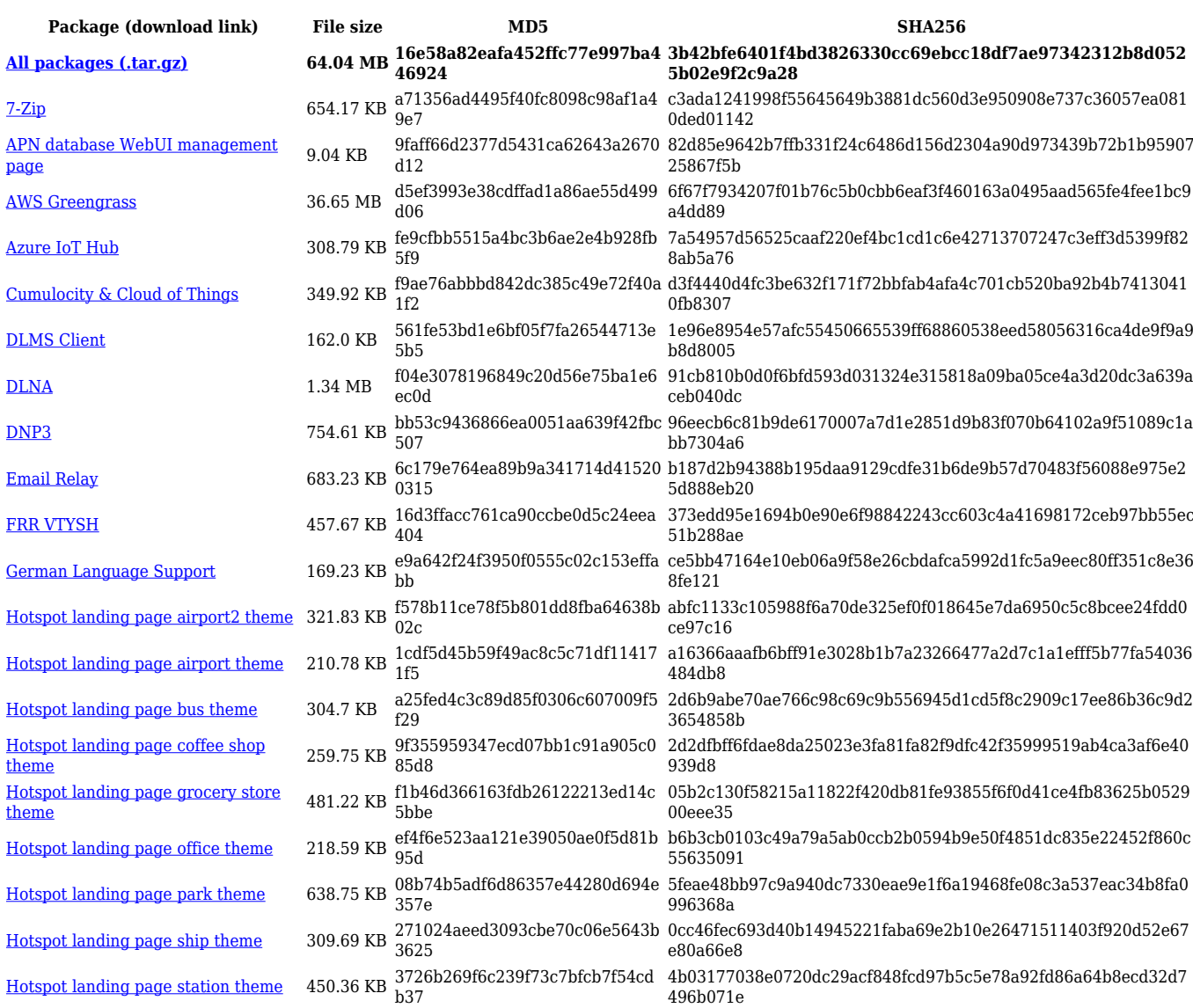

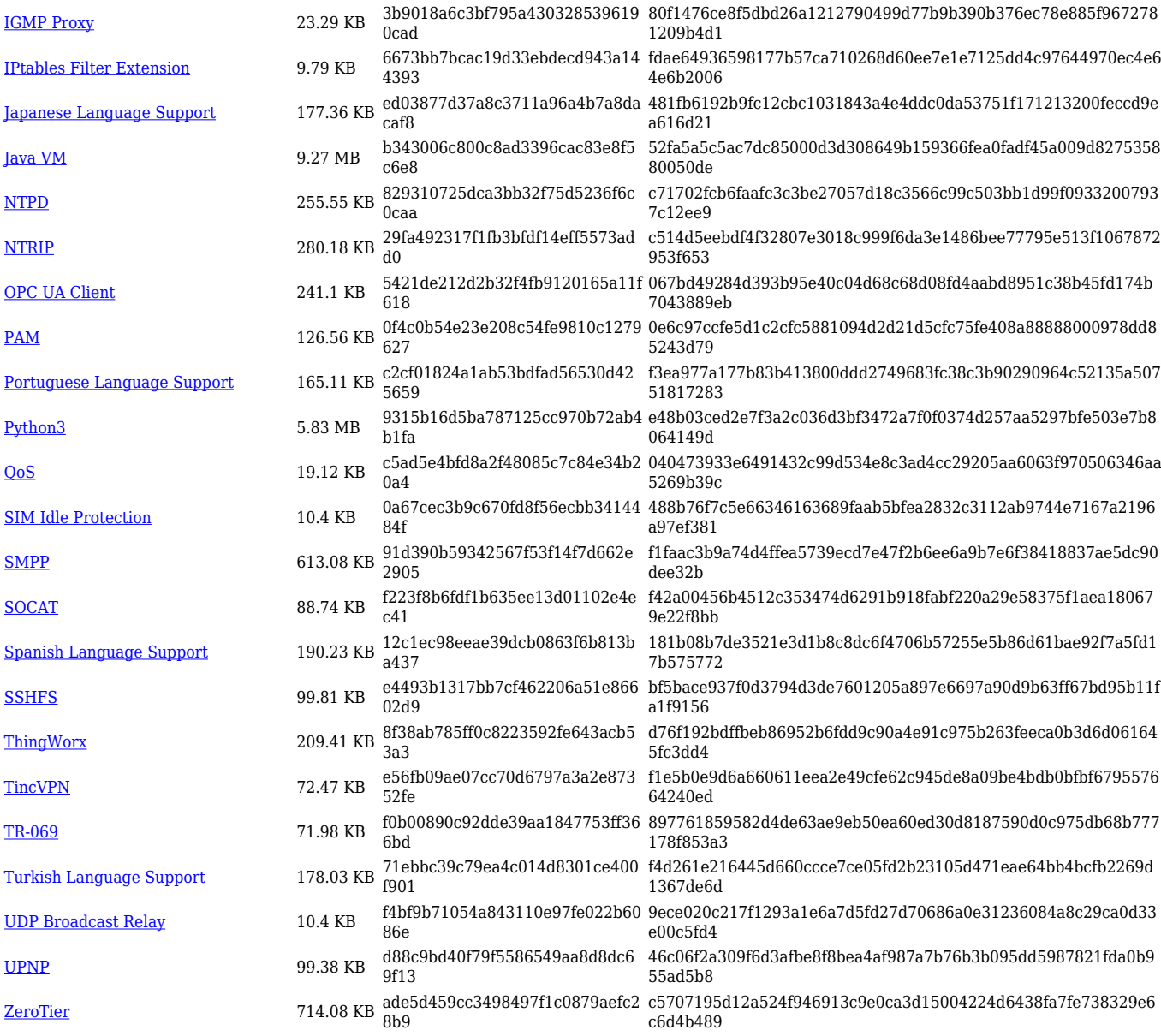

#### **RUTX\_R\_00.07.05**

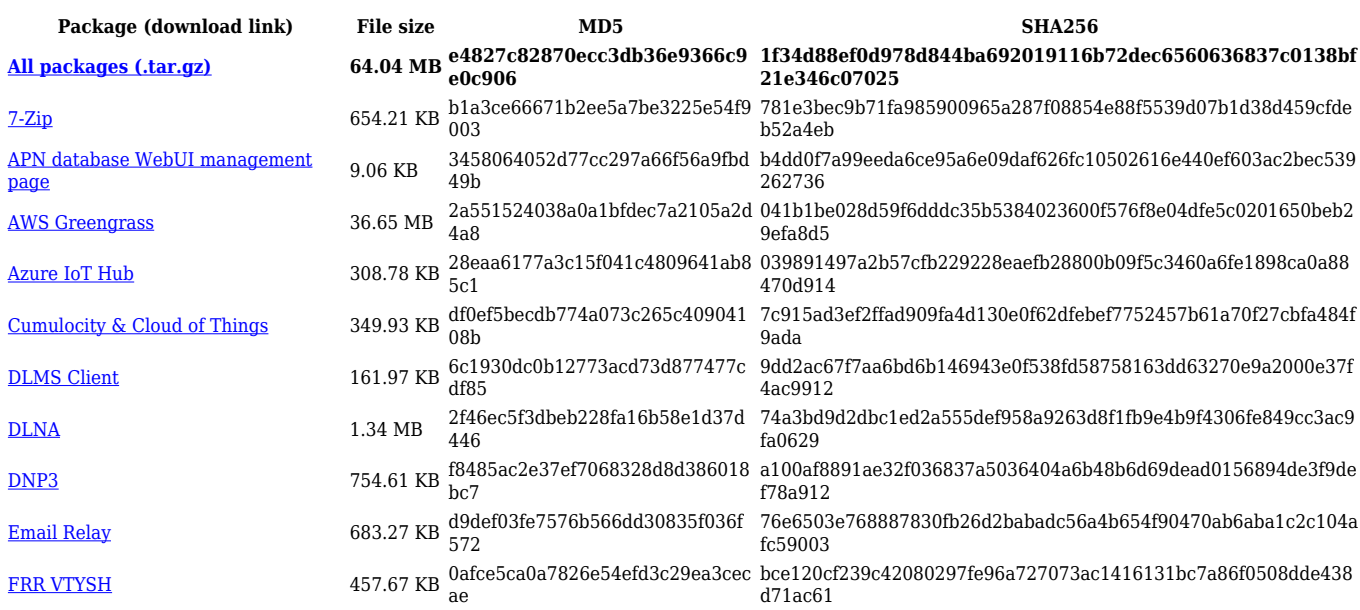

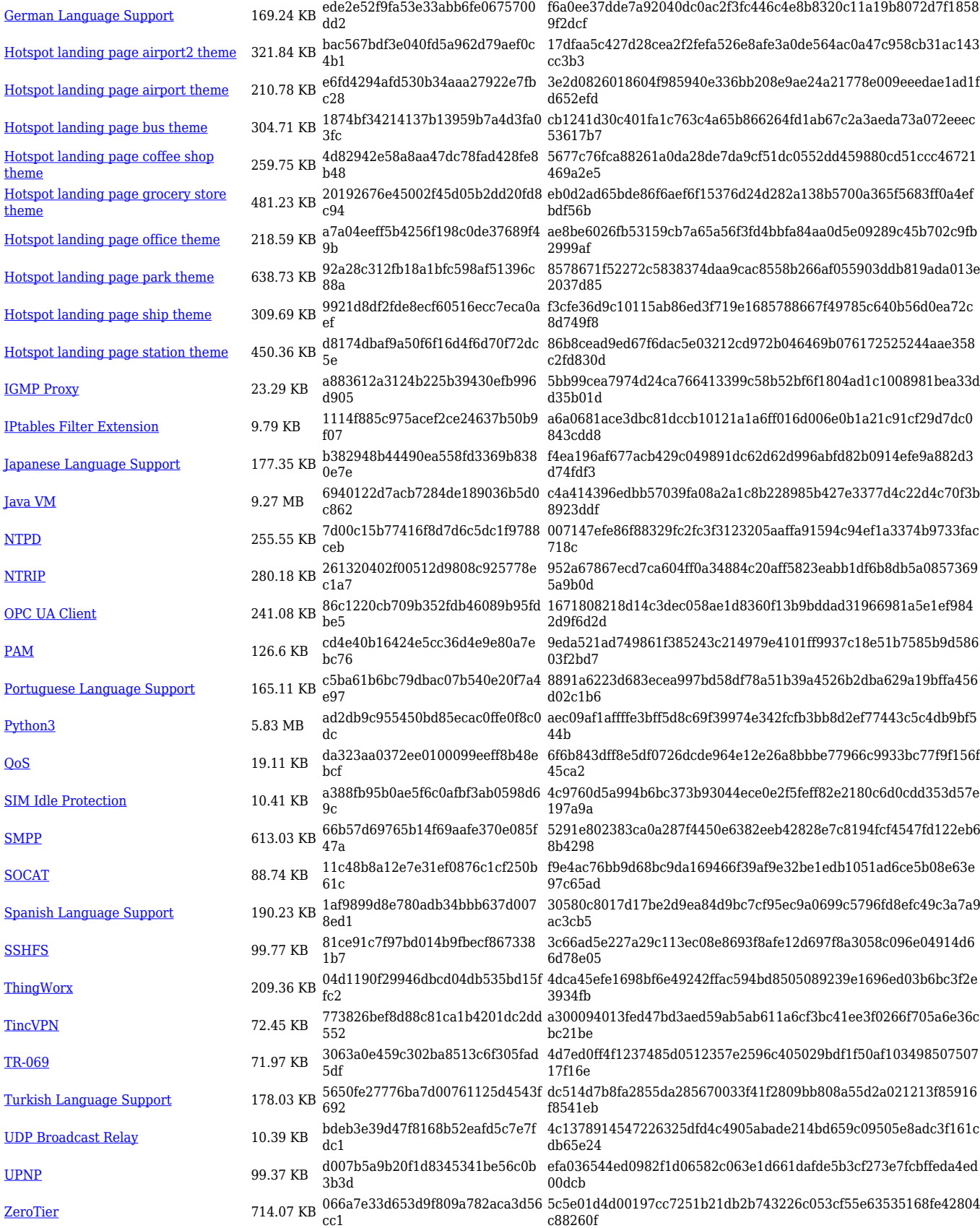

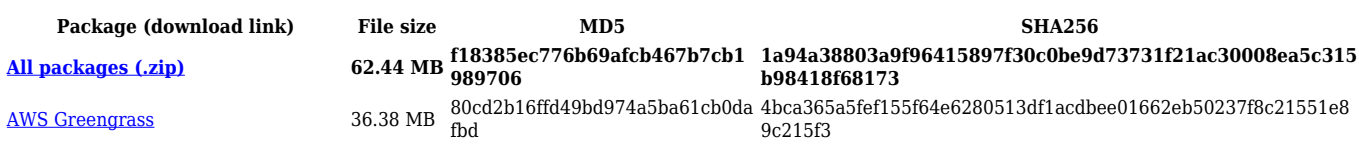

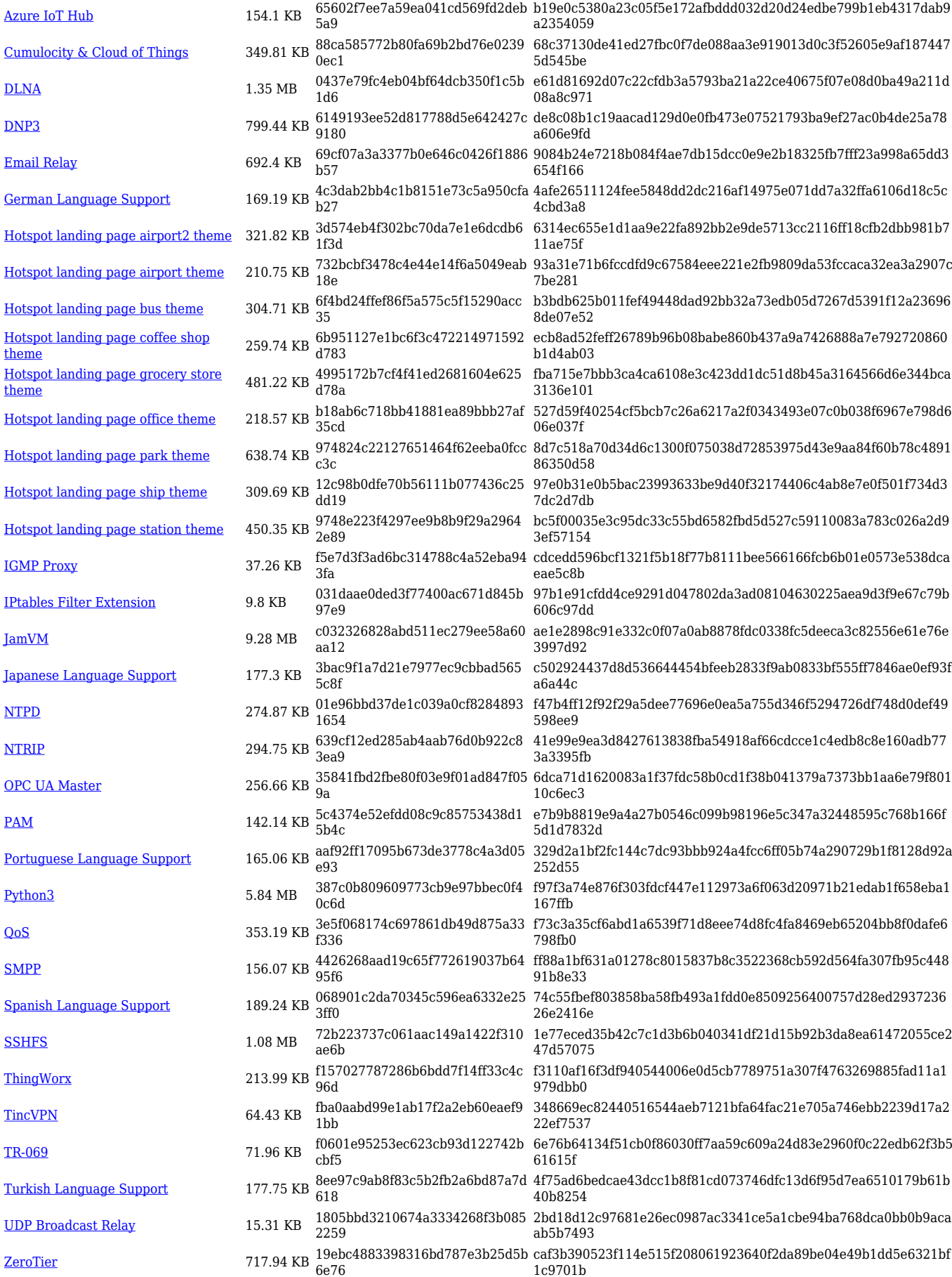

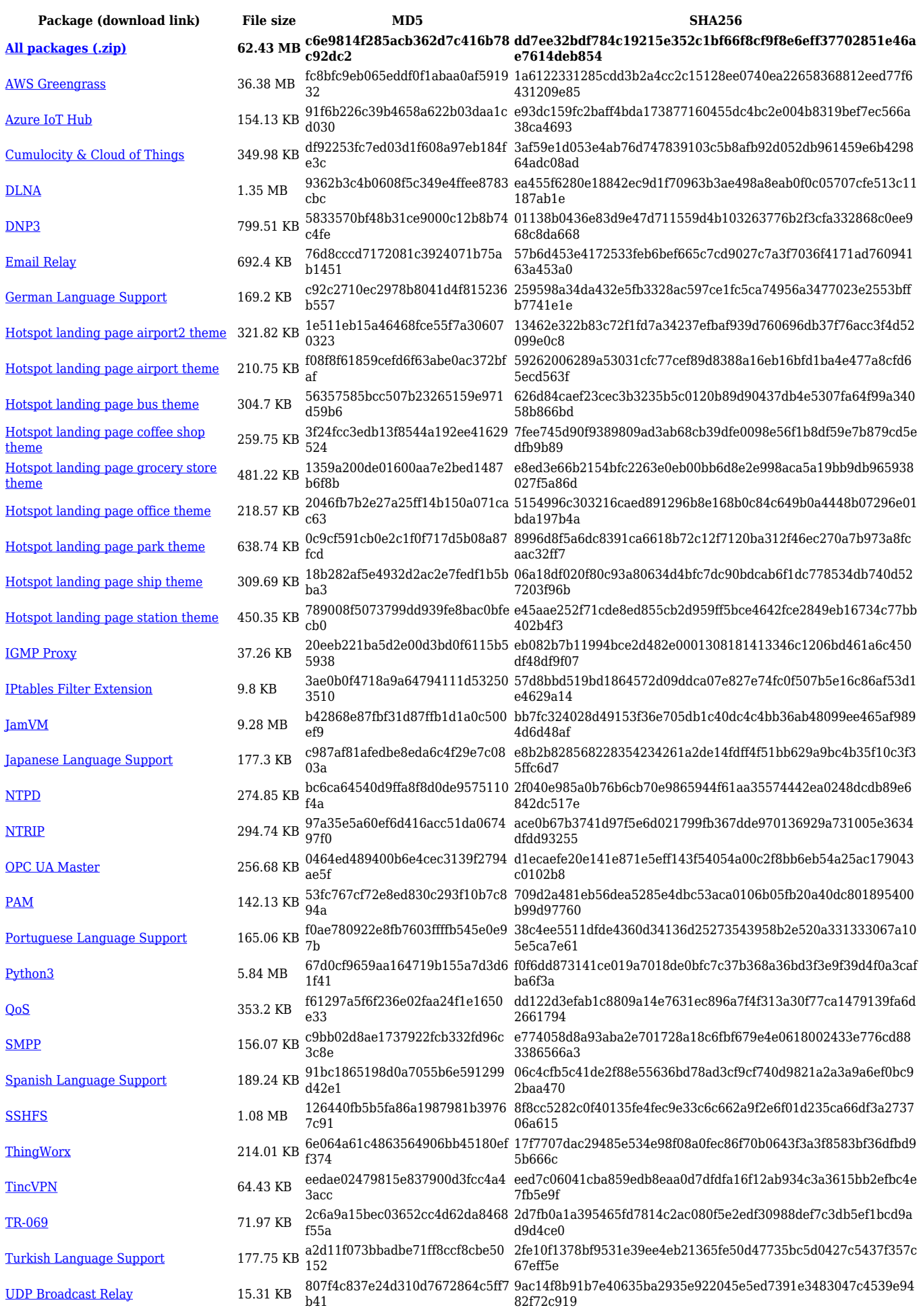

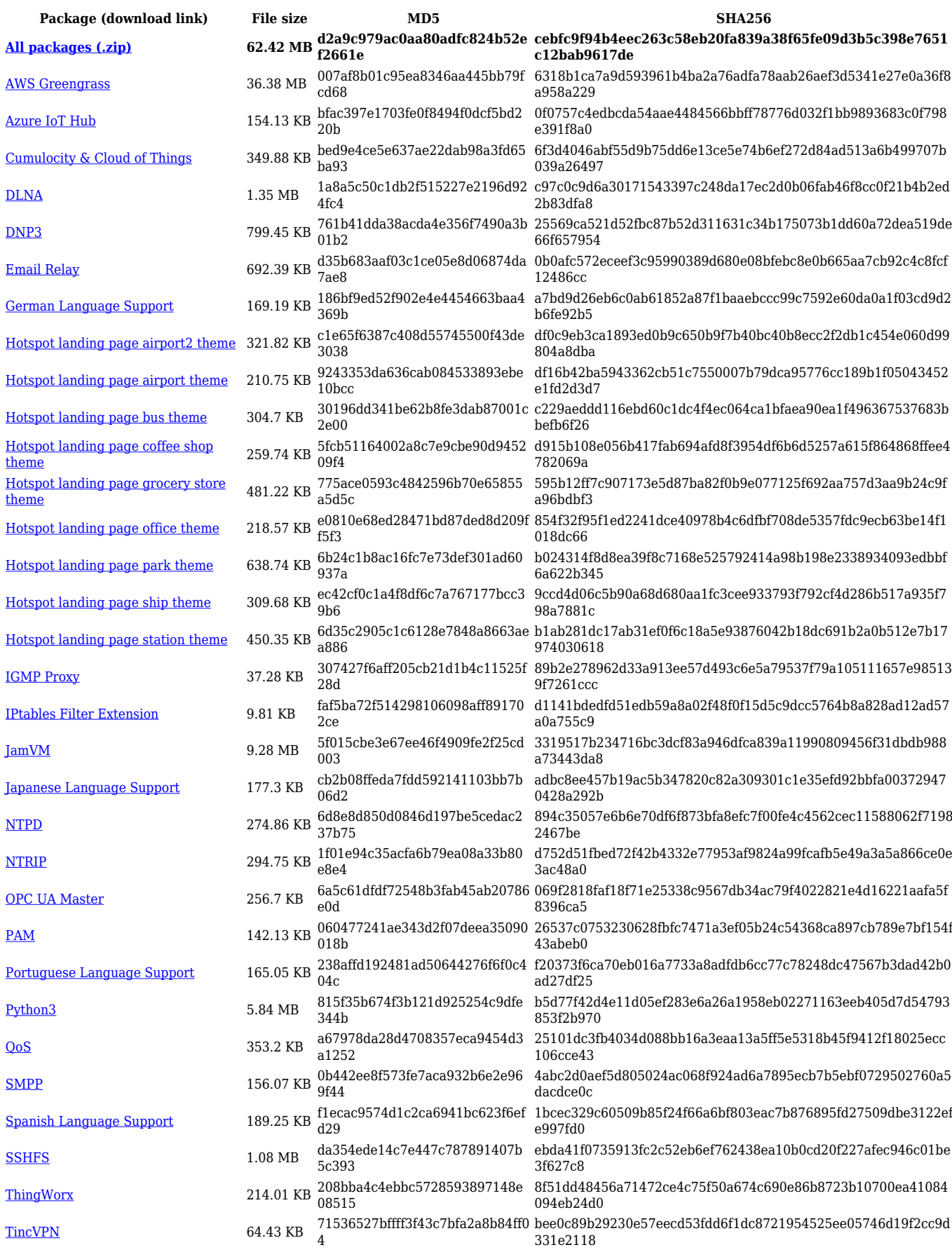

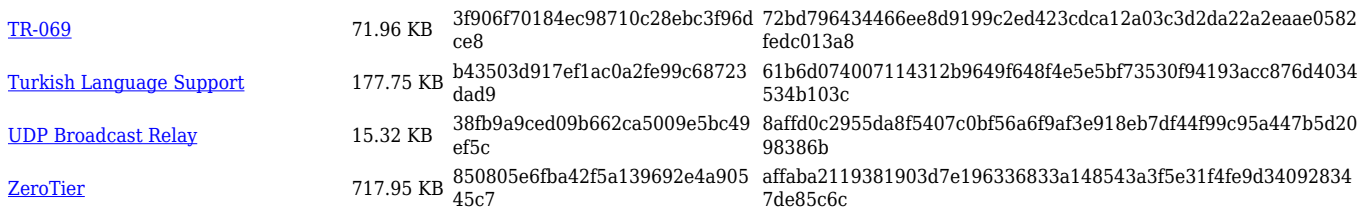

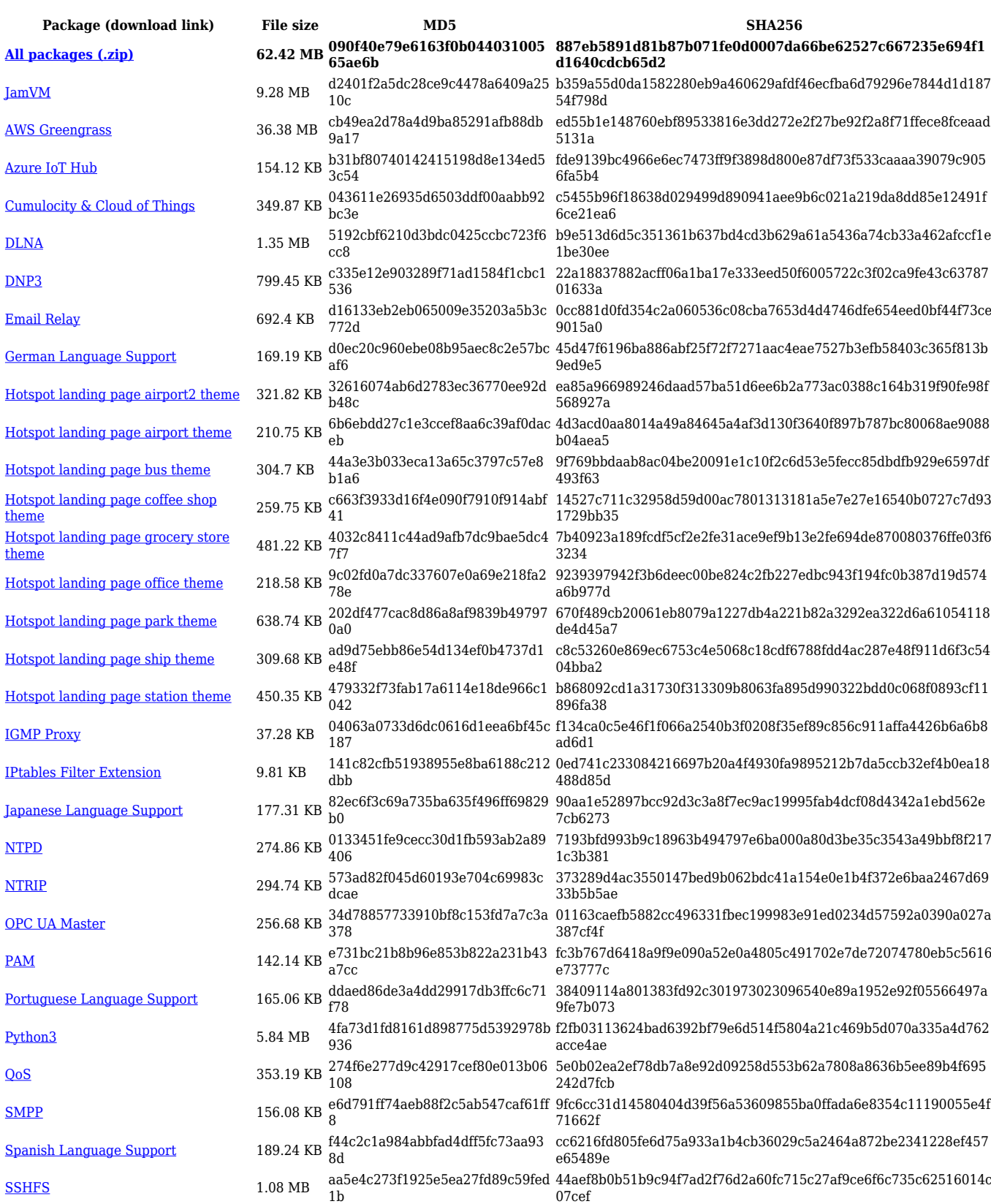

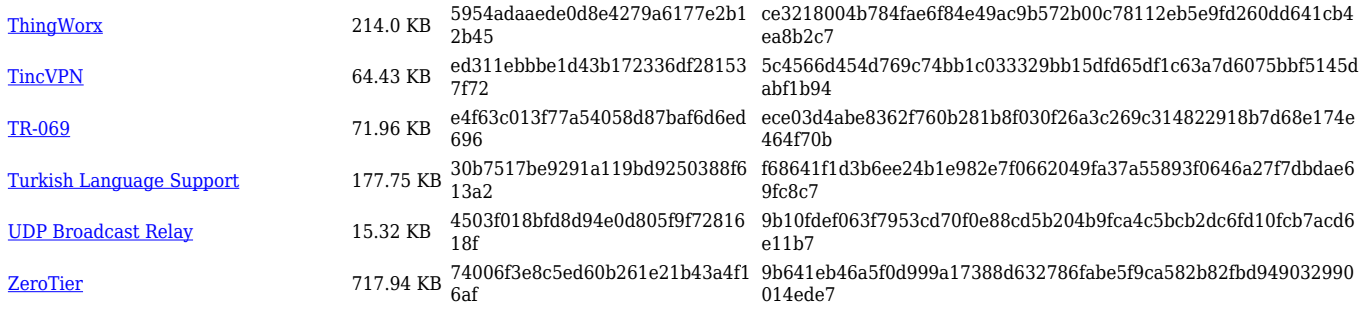

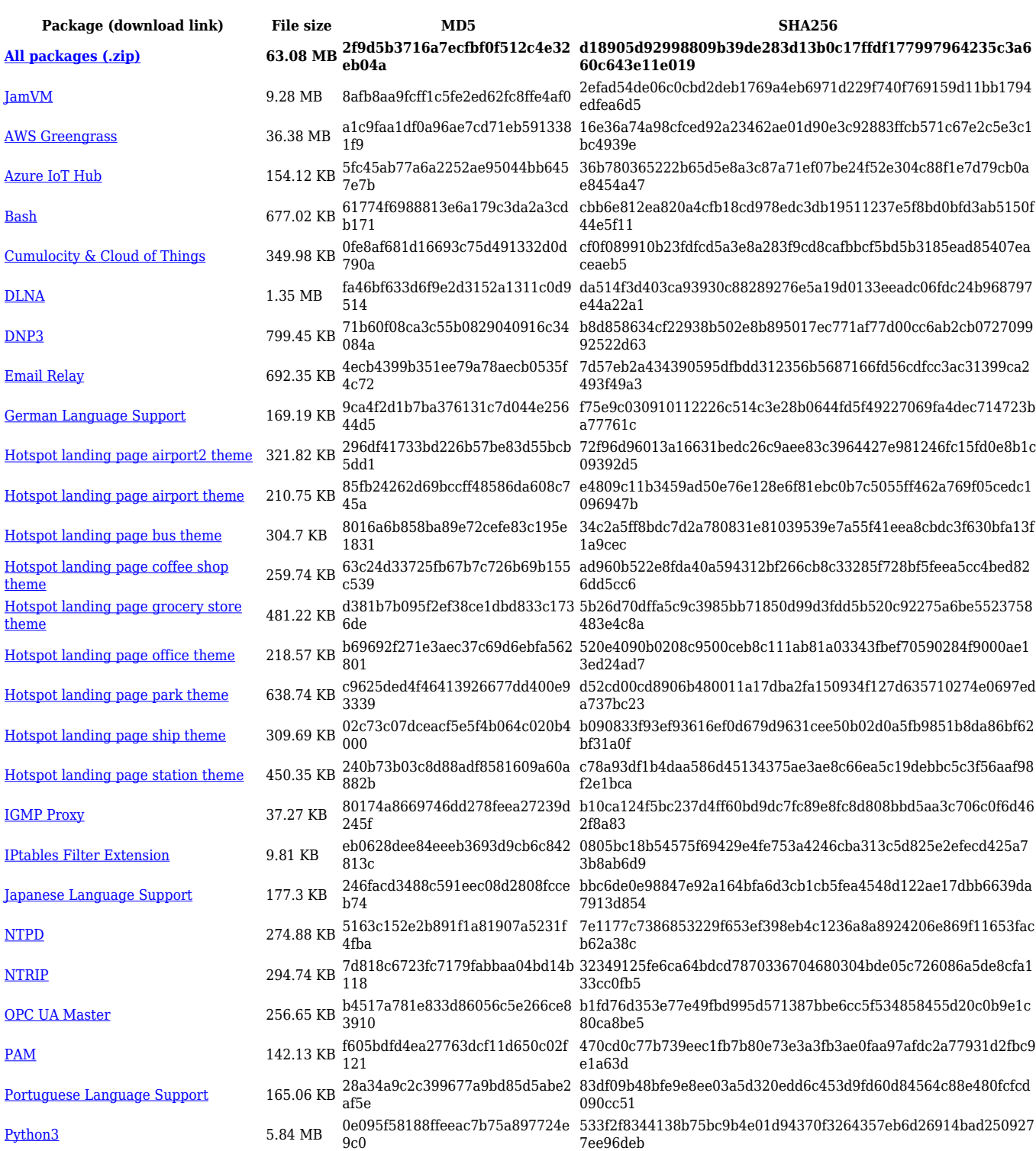

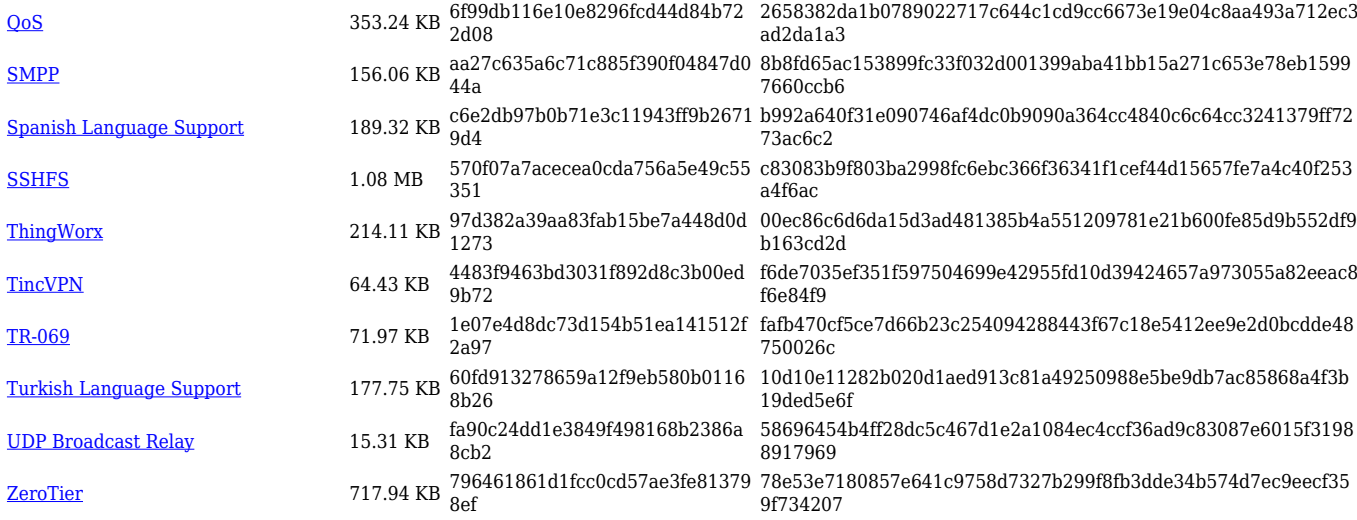

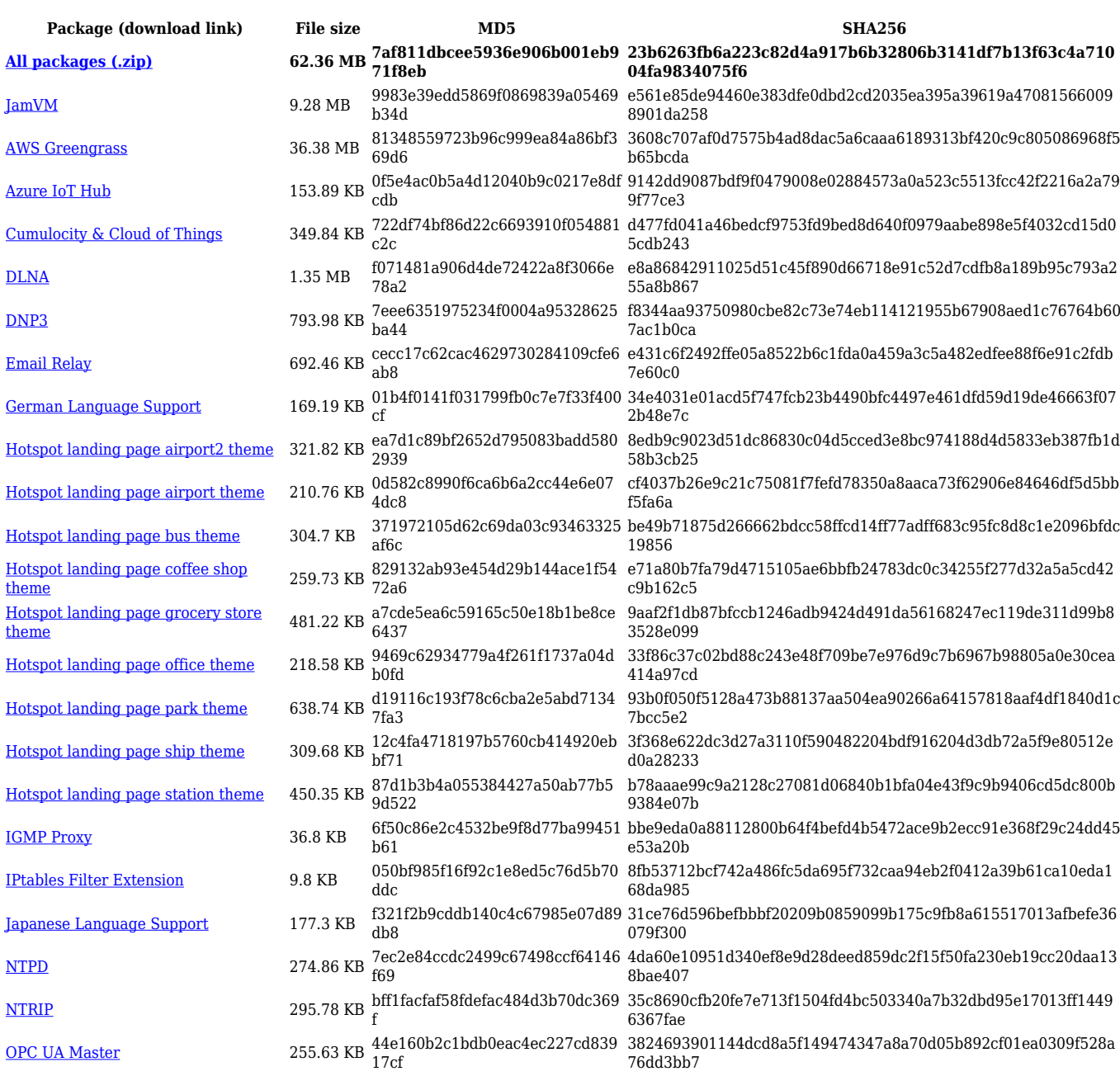

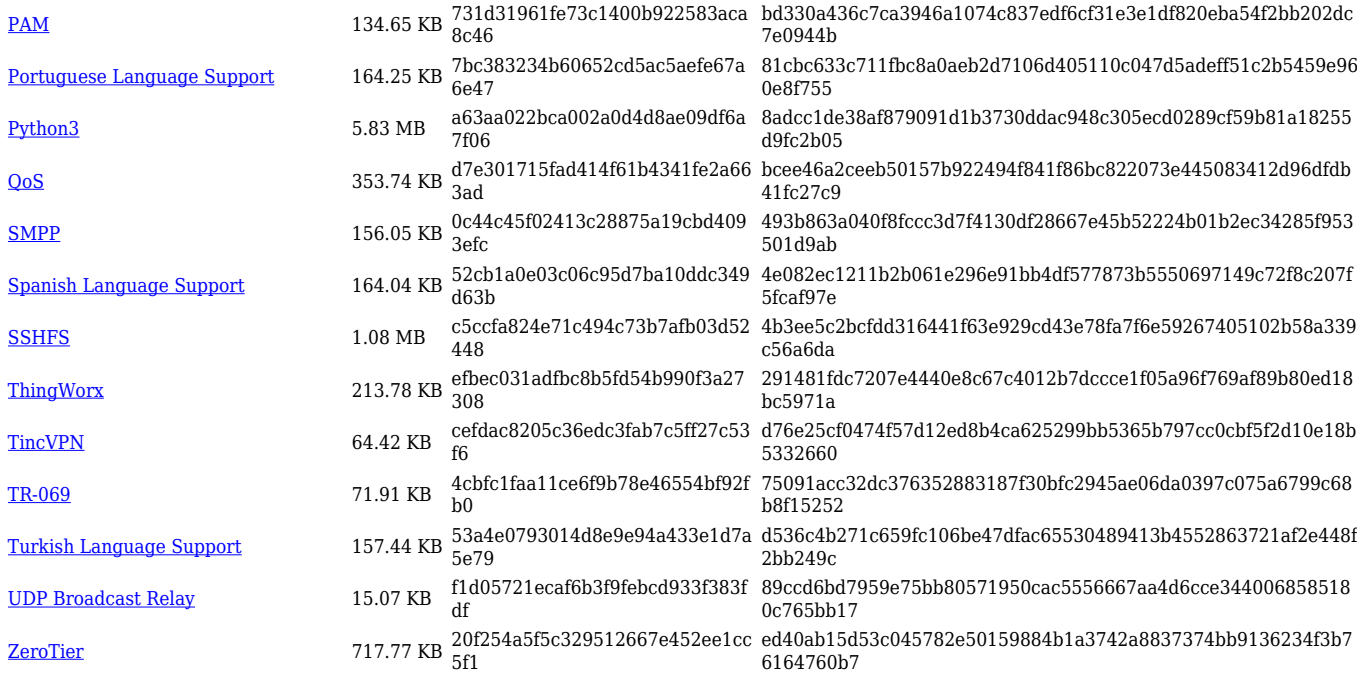

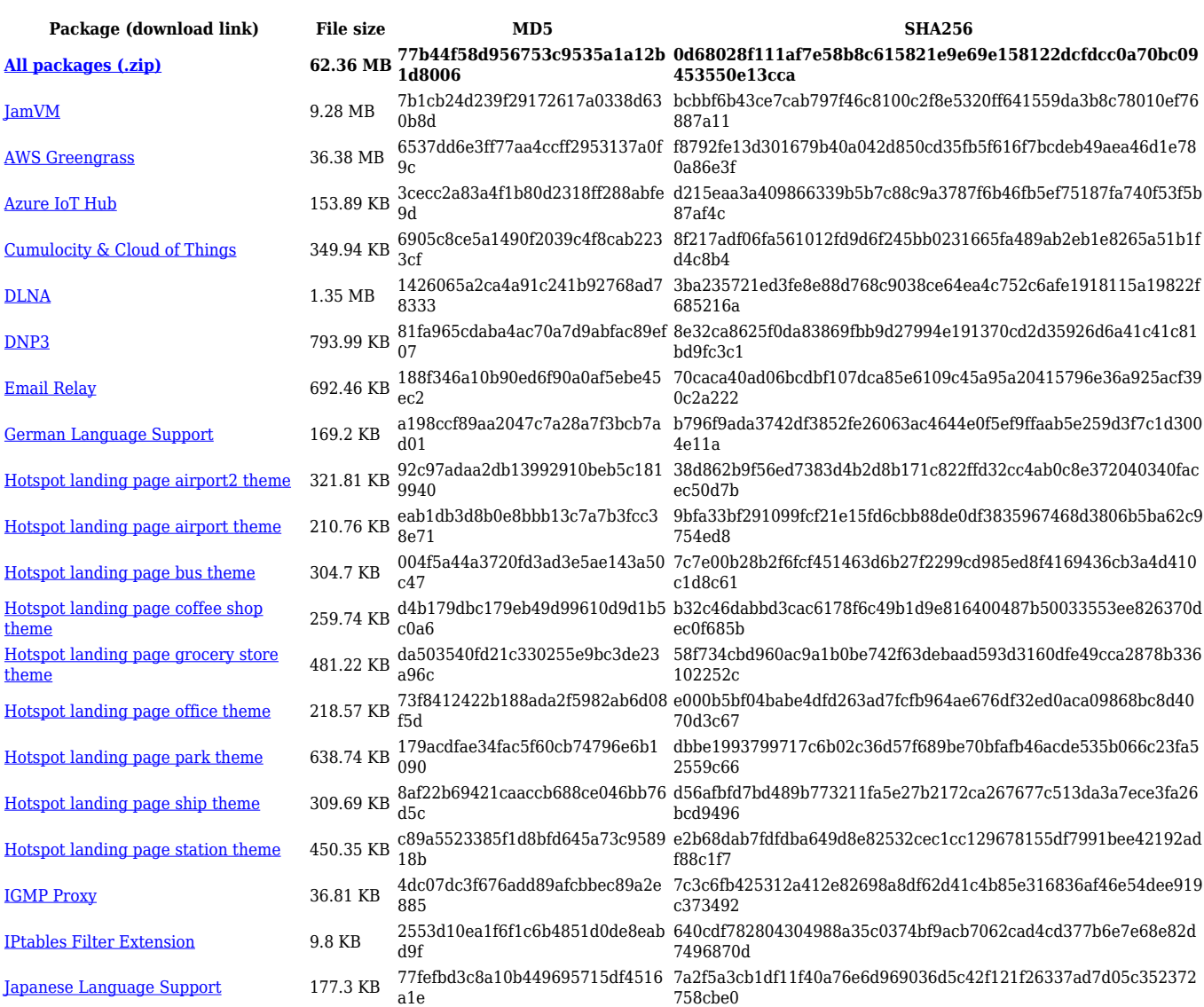

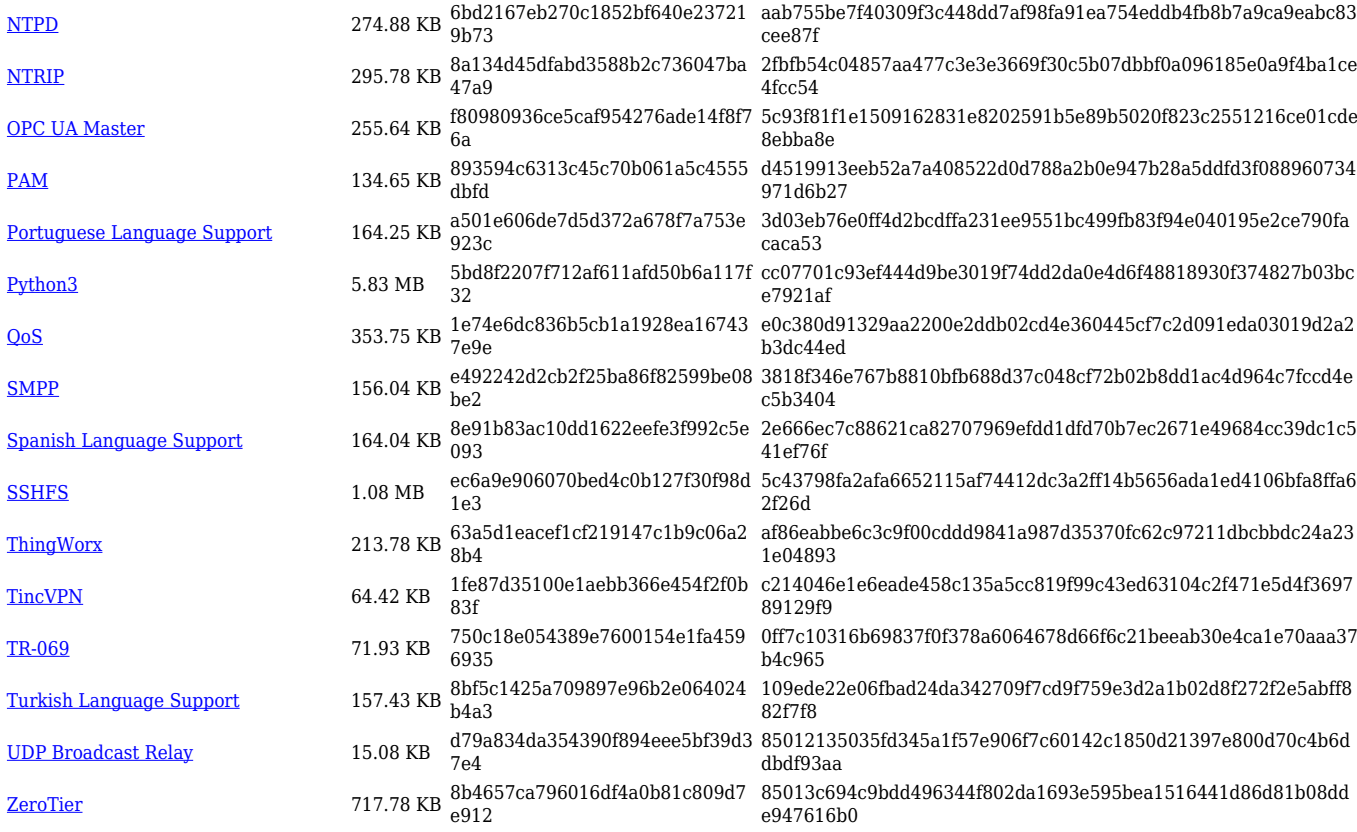

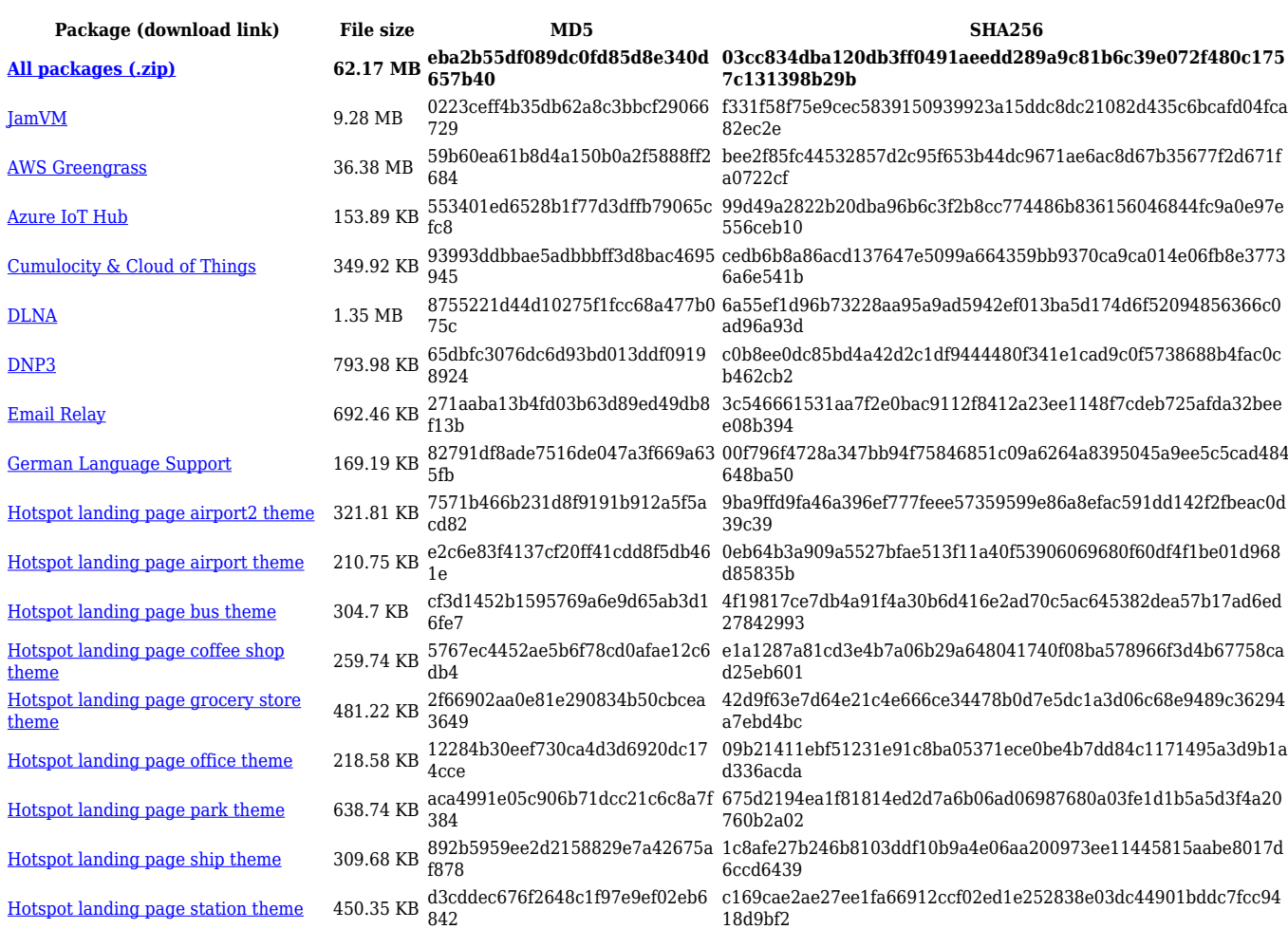

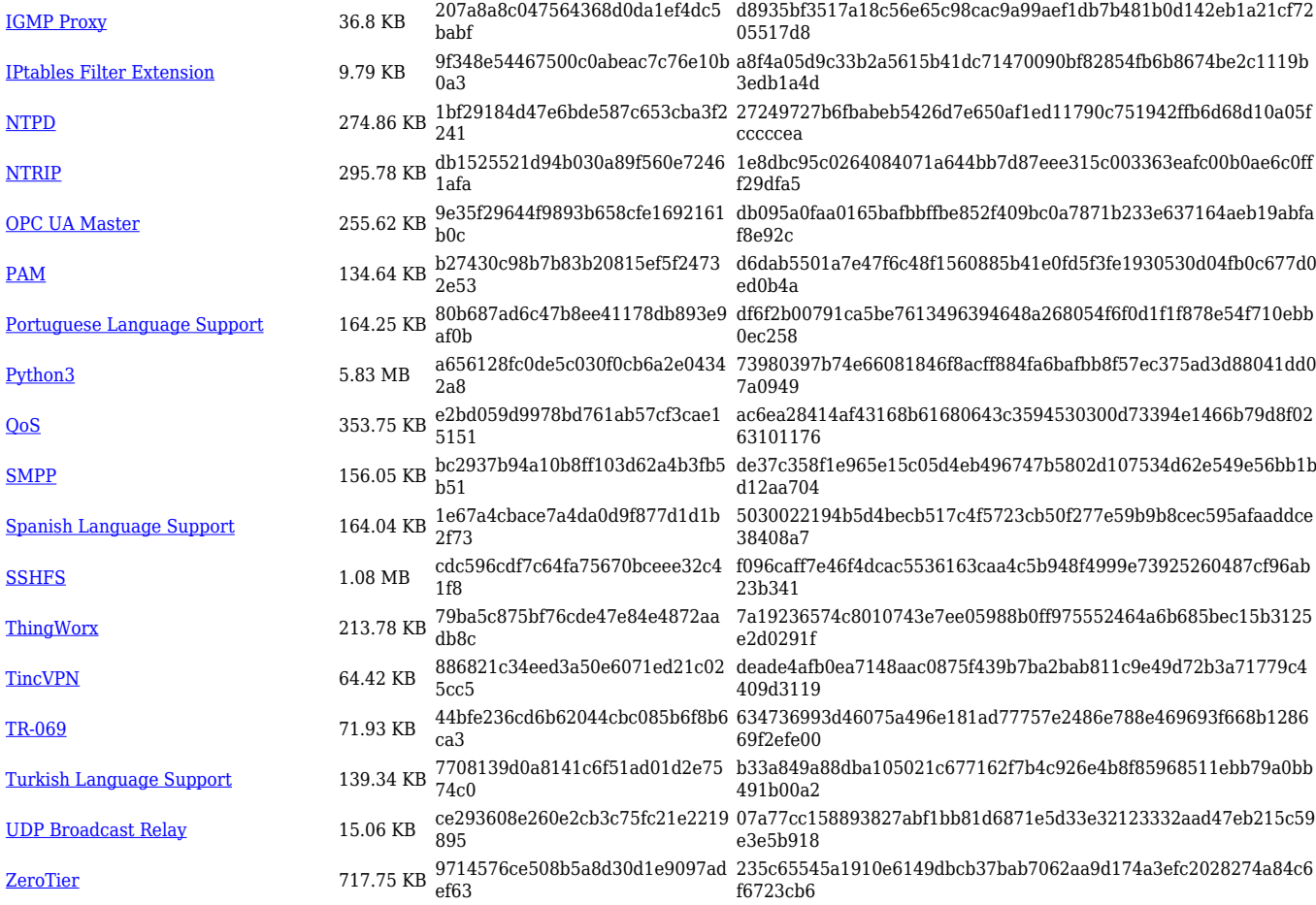

#### **RUTX\_R\_00.07.03**

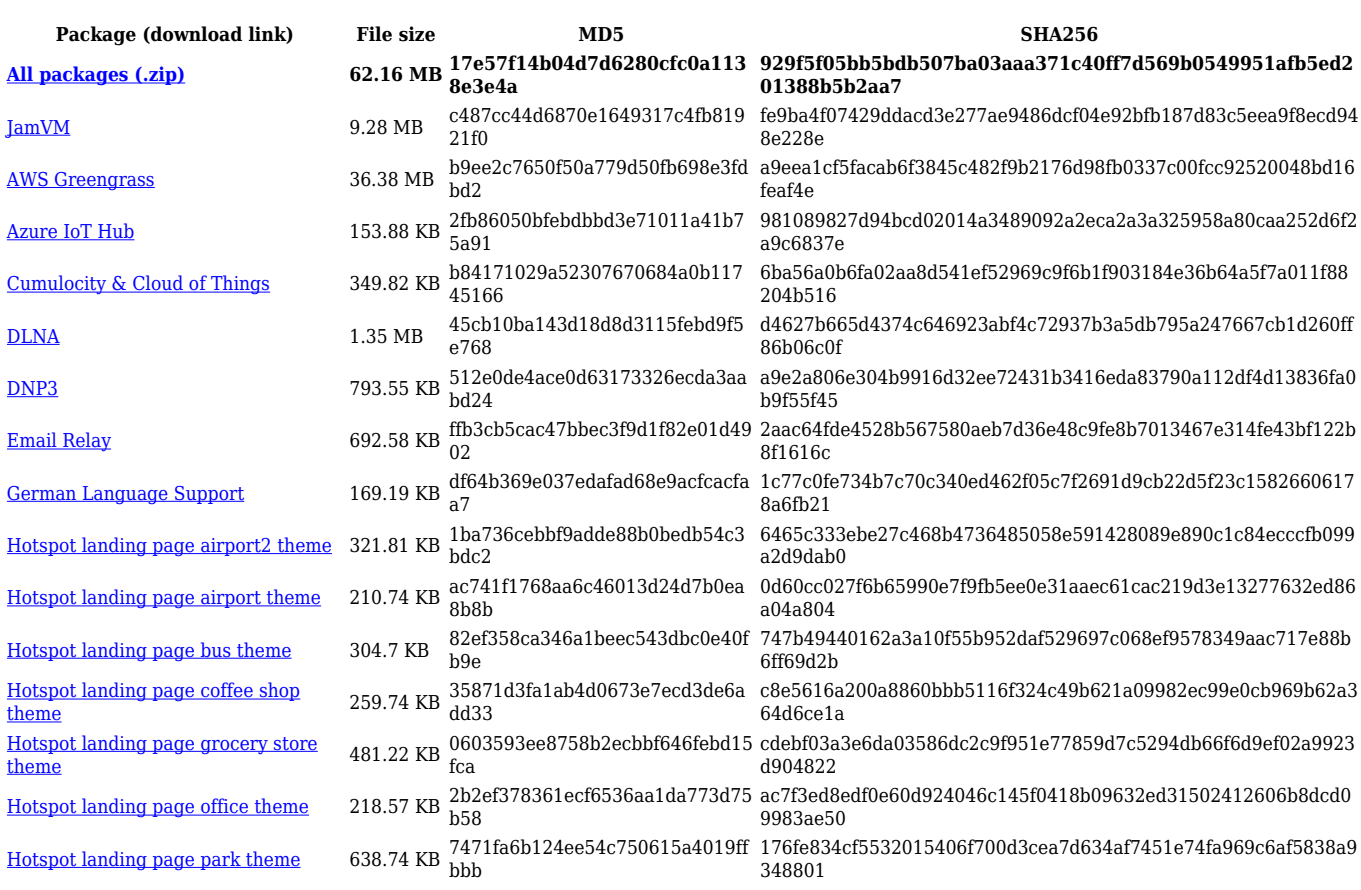

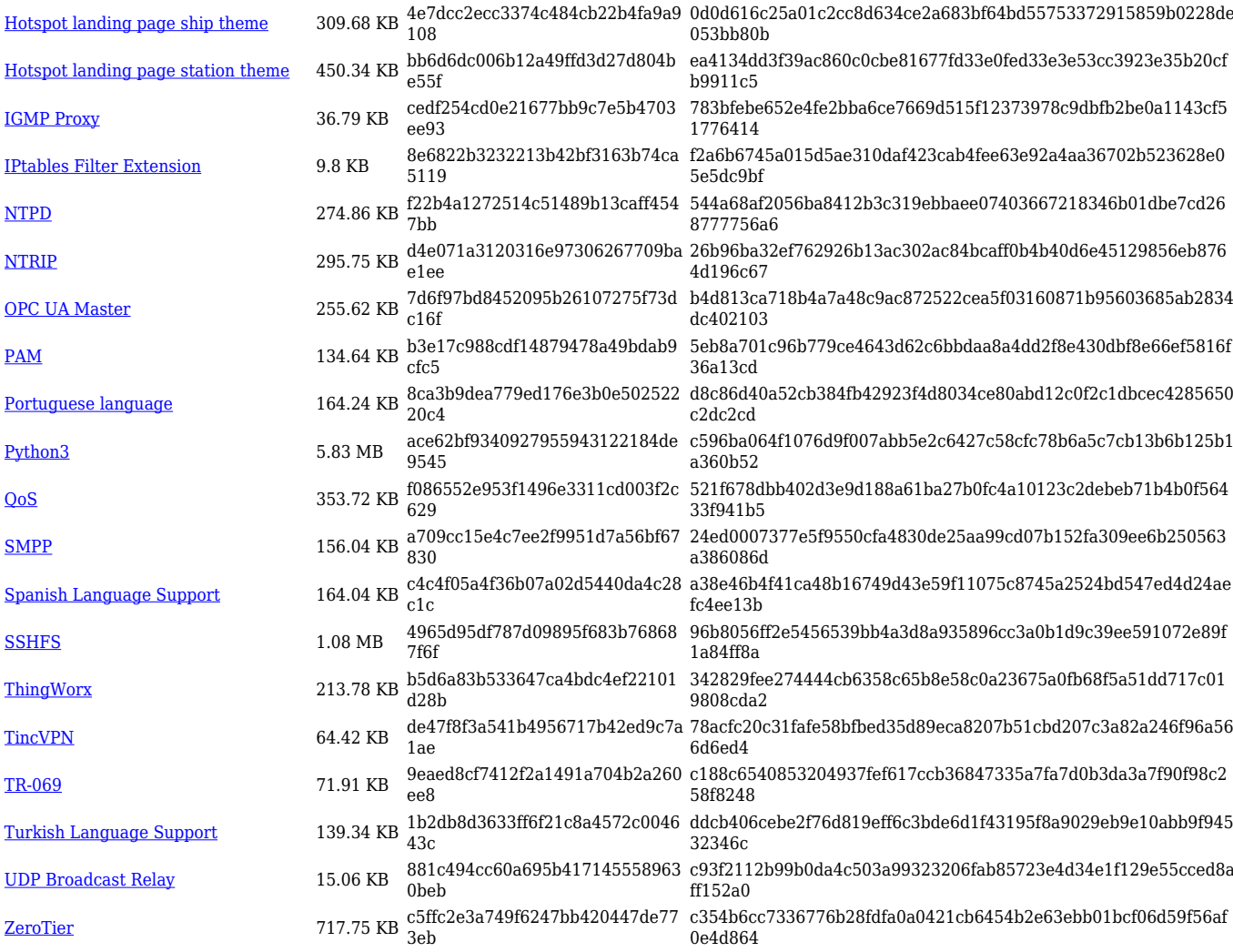

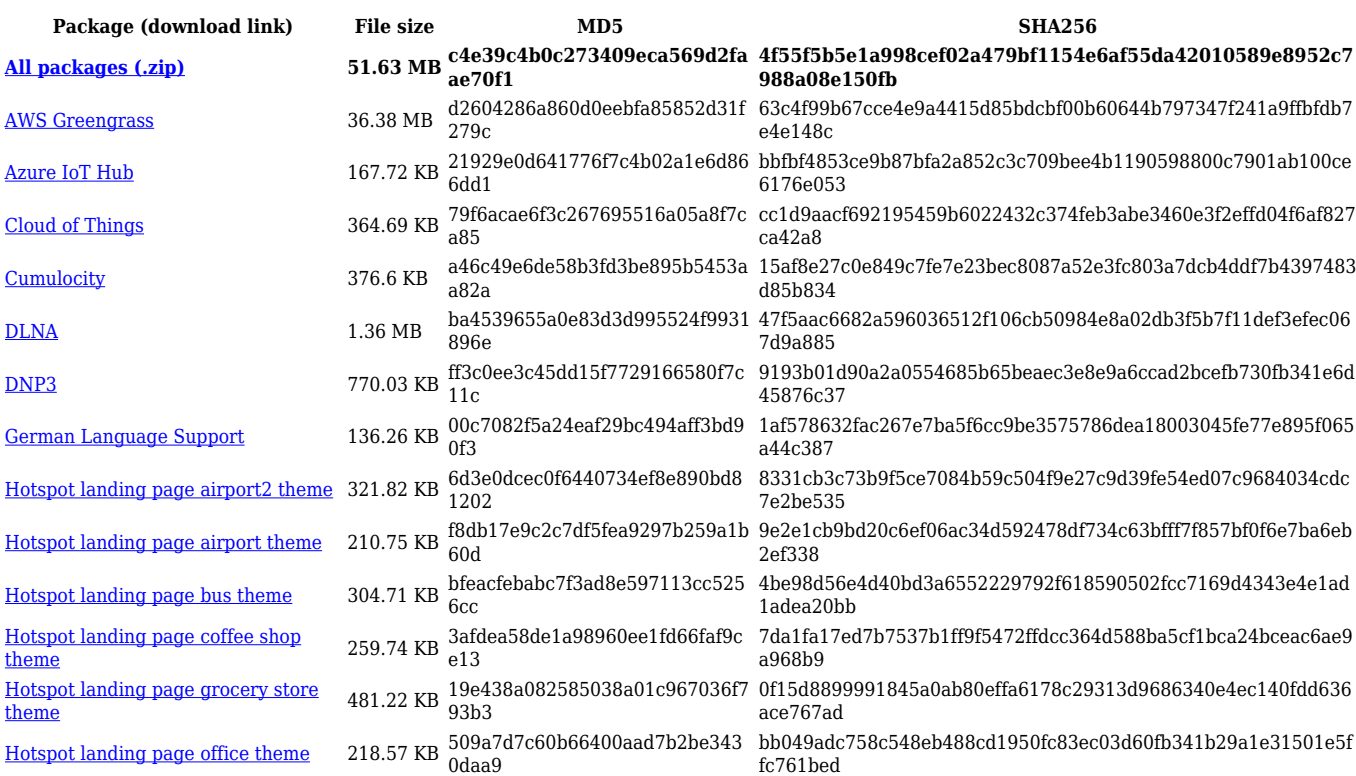

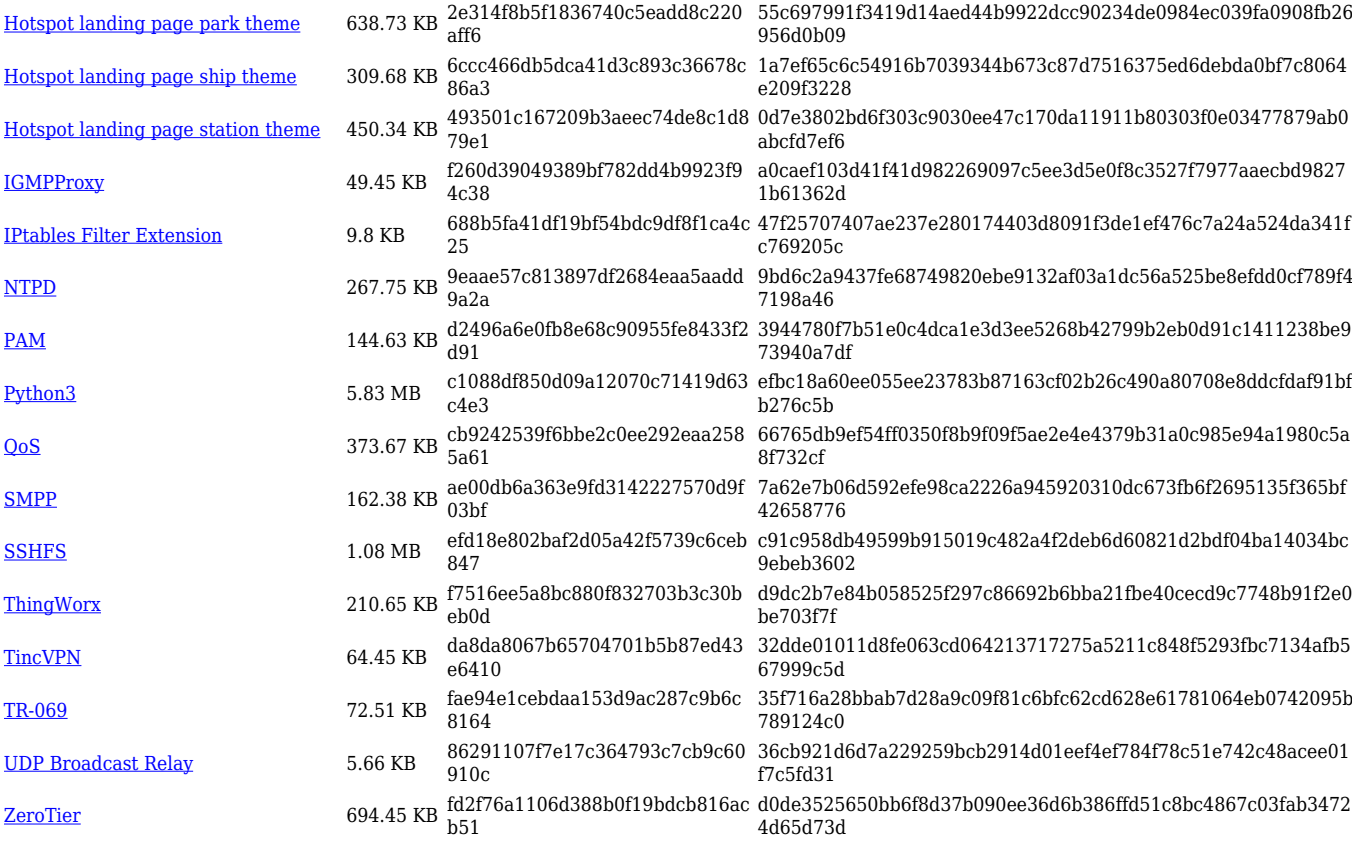

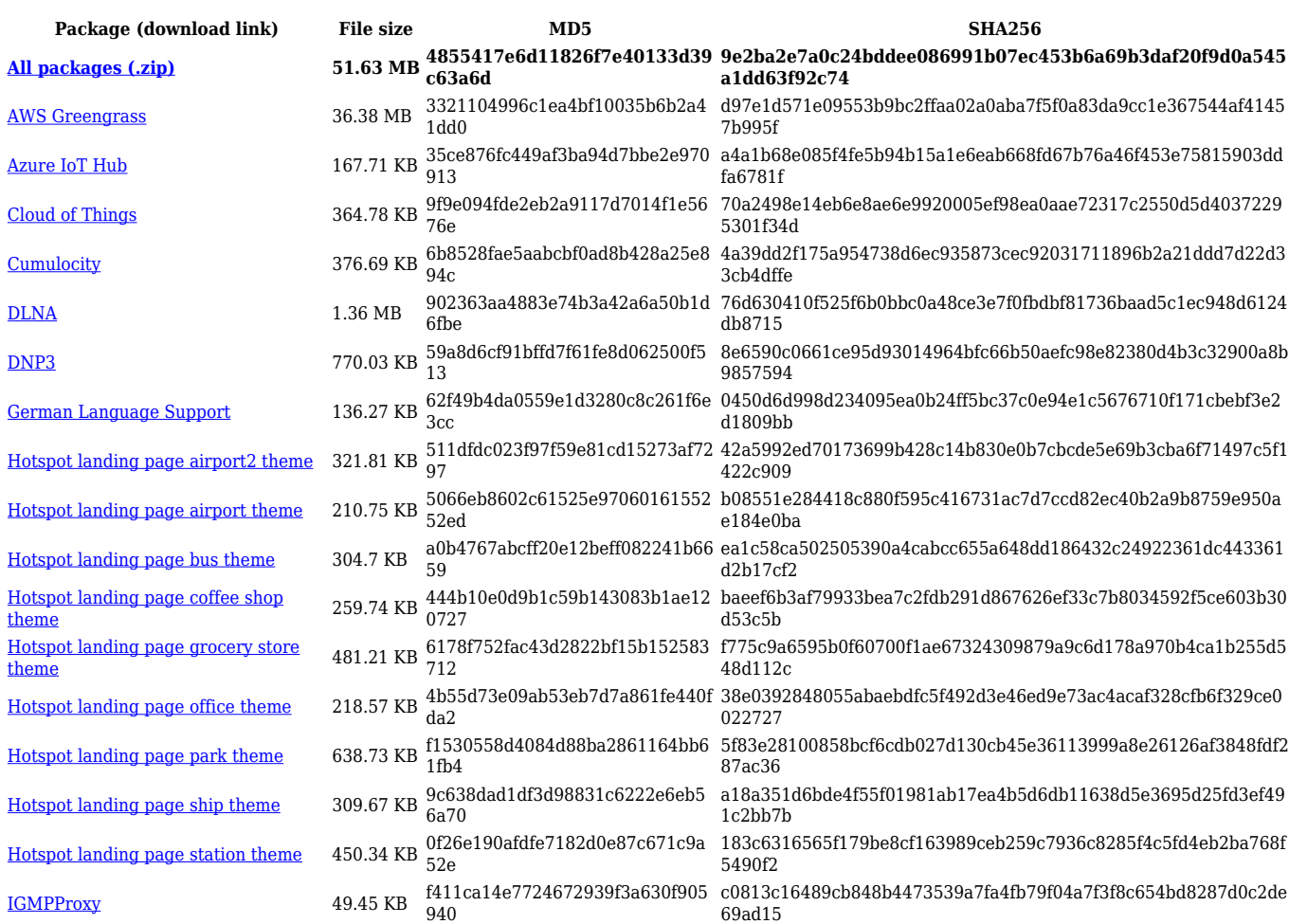

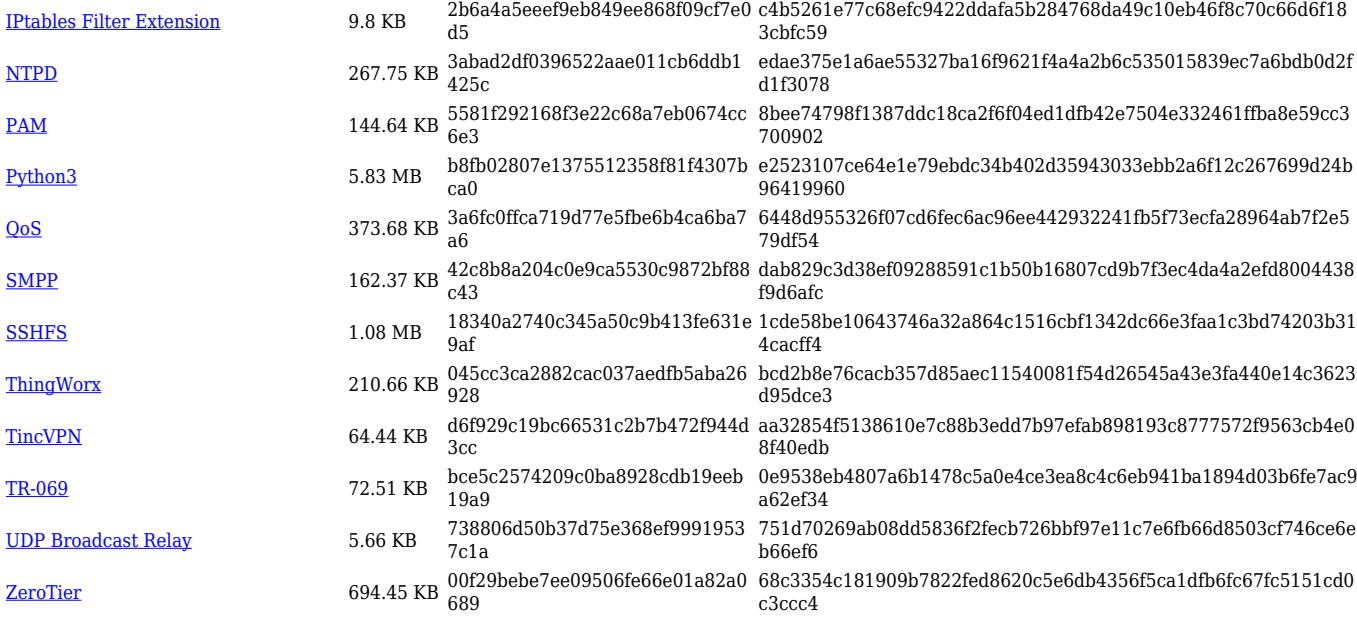

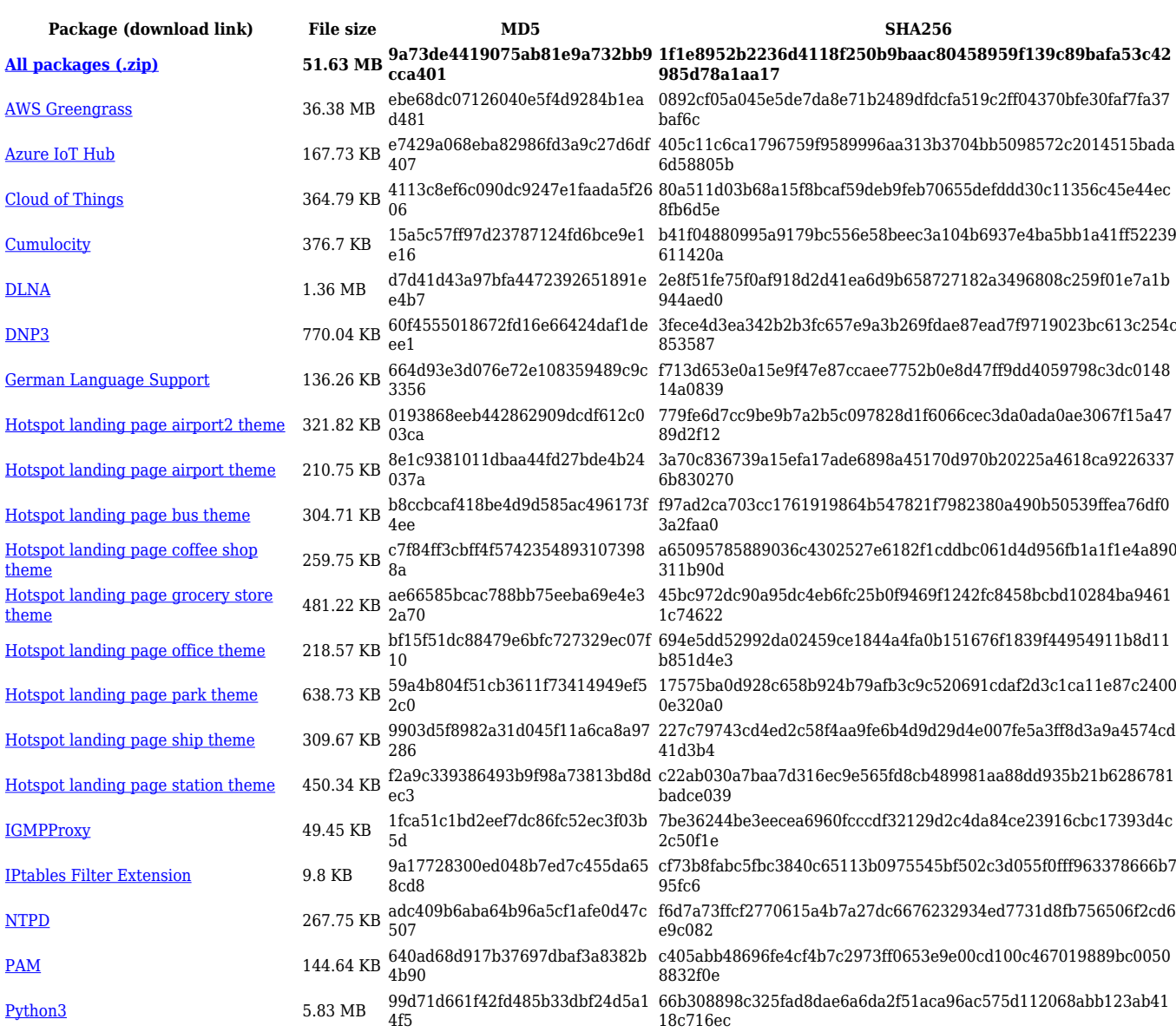

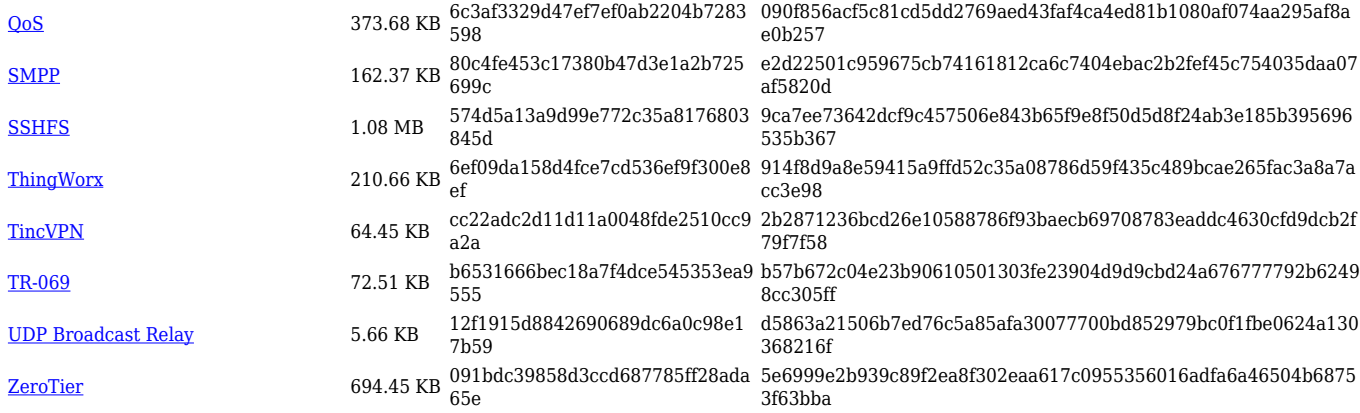

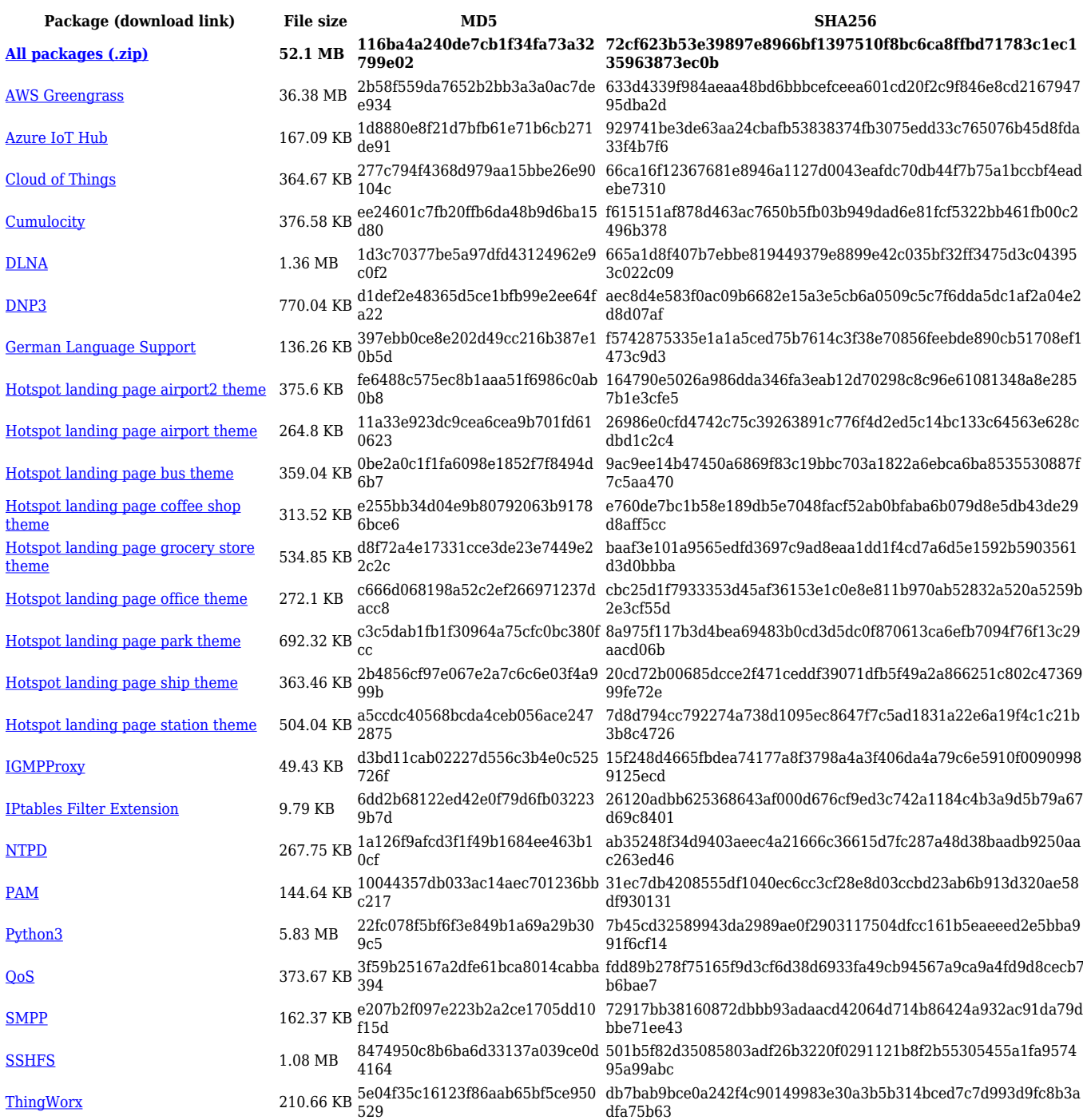

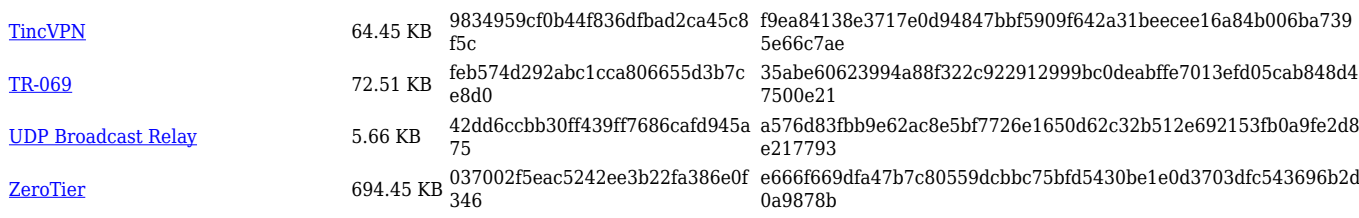

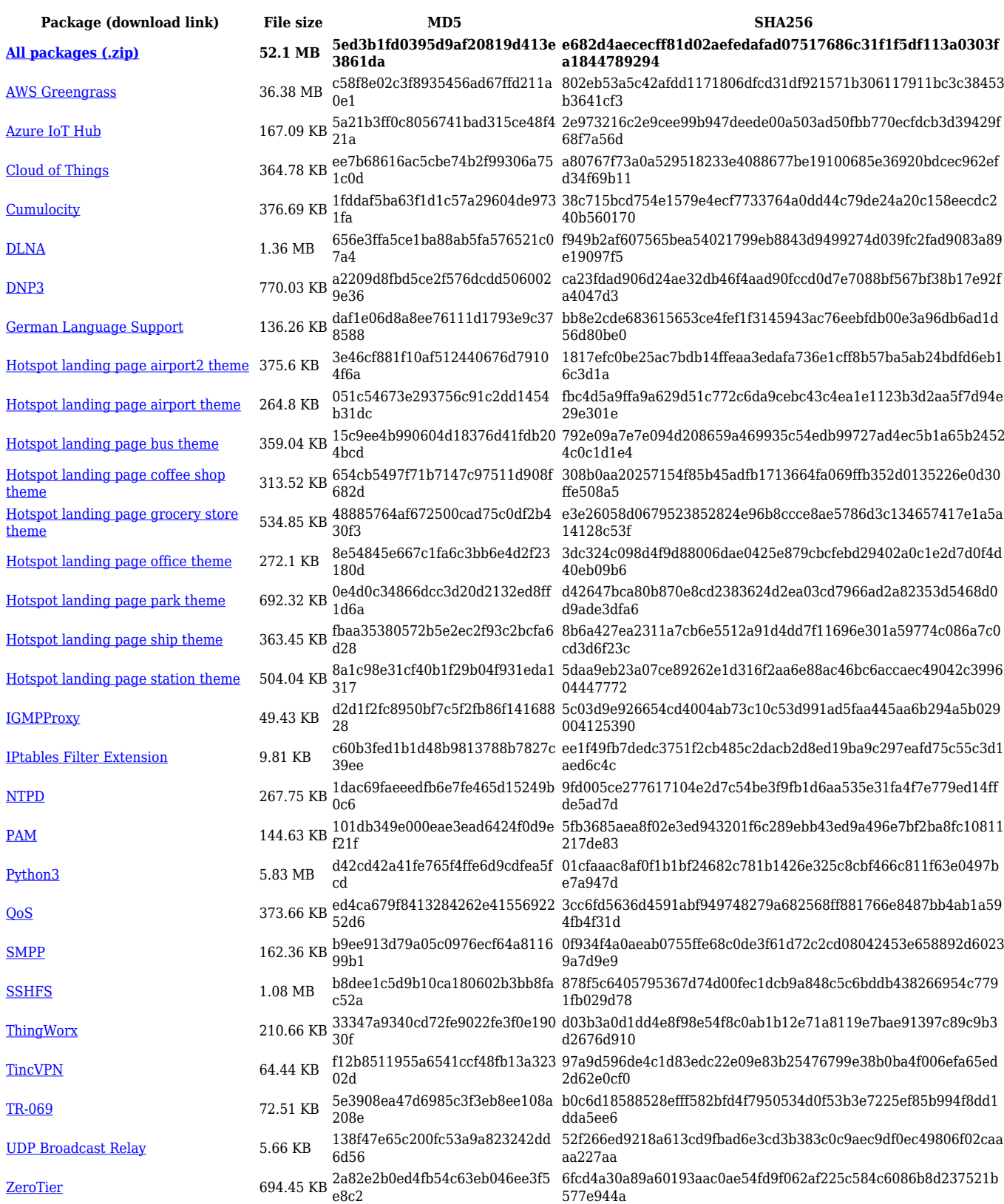

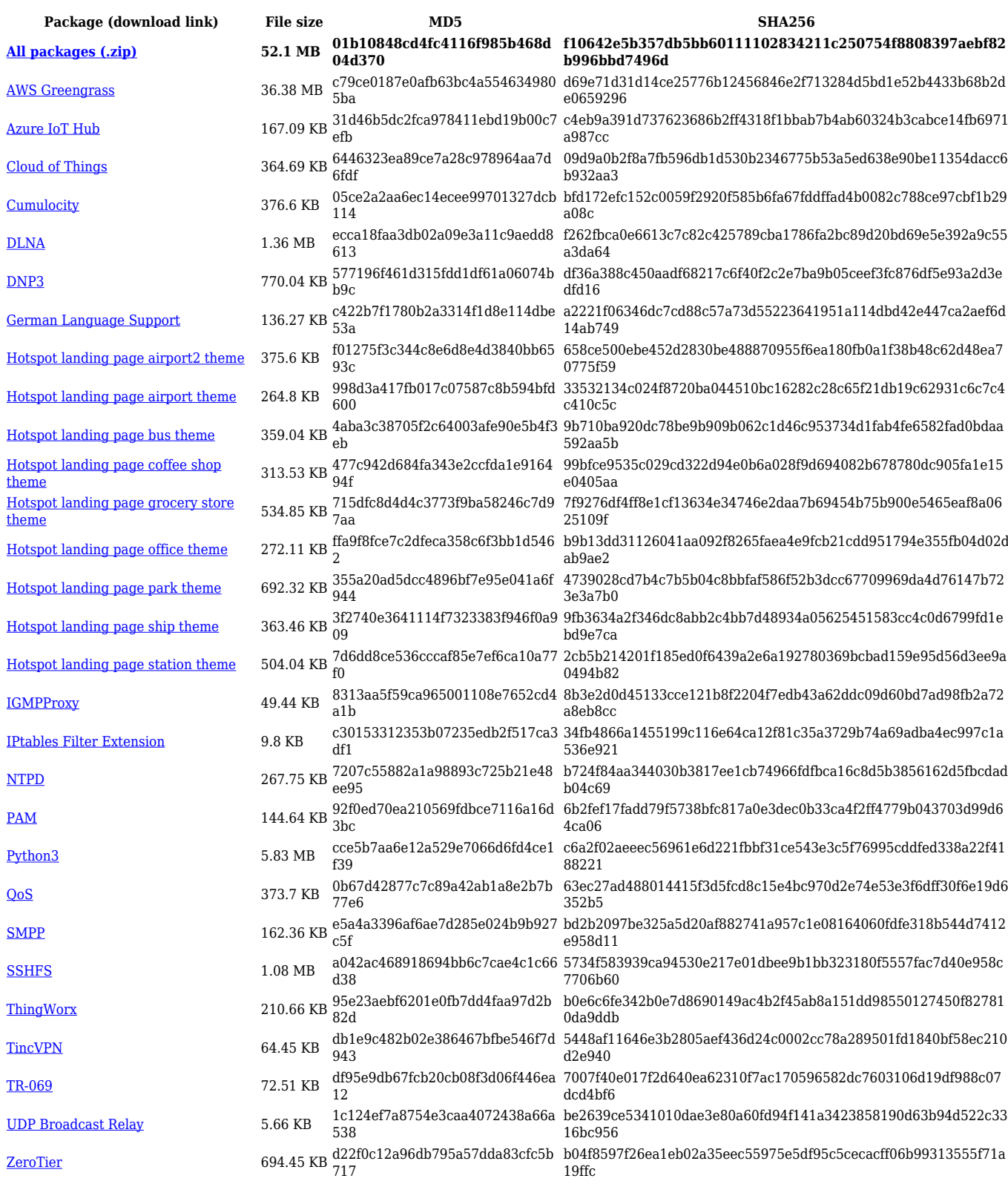

#### **RUTX\_R\_00.07.02**

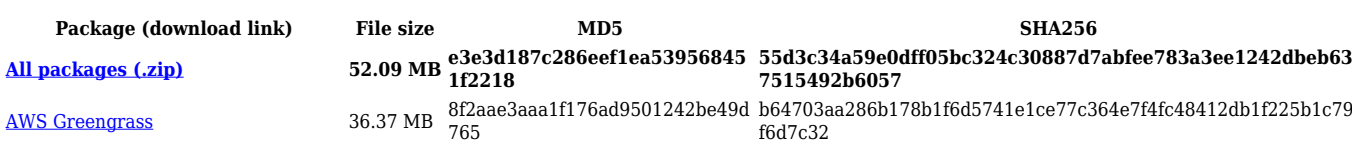

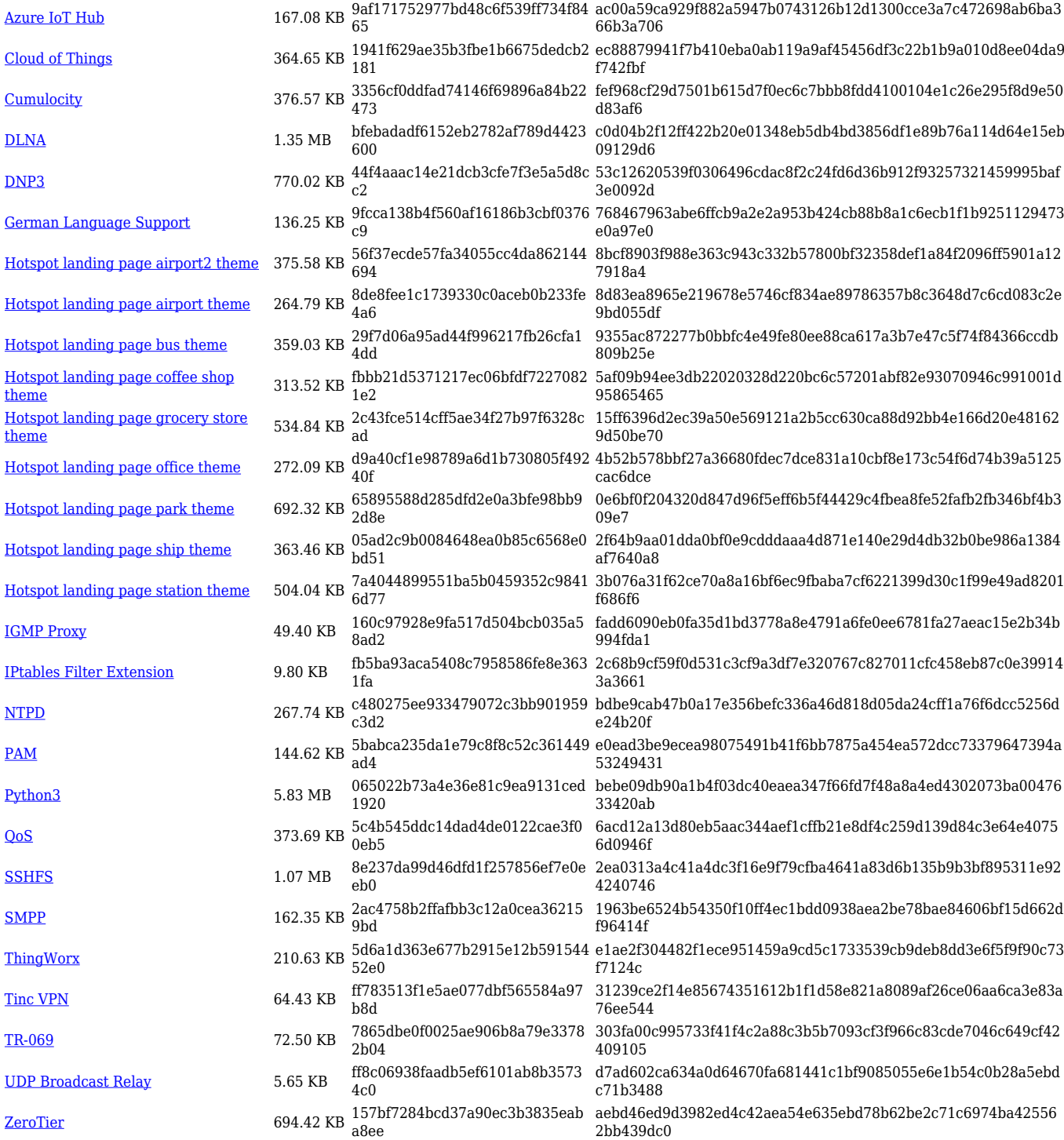

## **Zipped Packages (from 07.00 to 07.02)**

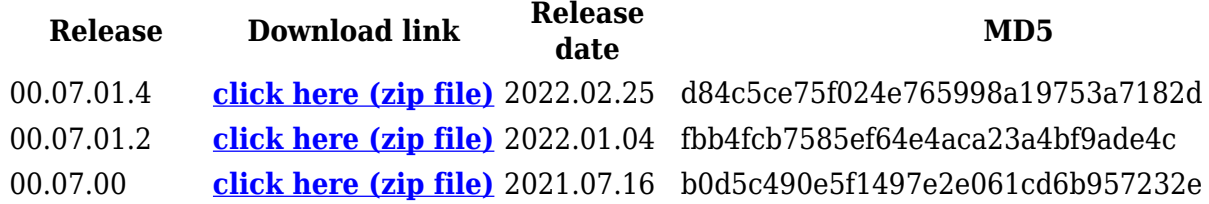